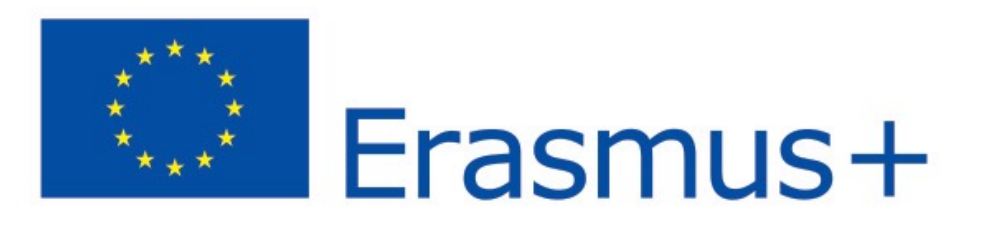

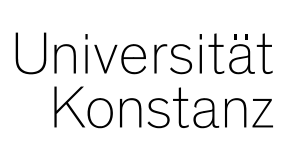

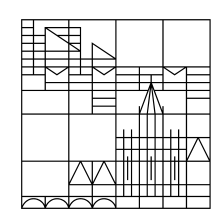

# **Informationen für Erasmus+ Outgoings Akademisches Jahr 2024/25**

**Anja Christ, Melanie Hochstätter** Geisteswissenschaftliche Sektion

Konstanz, 28. Februar 2024 (Präsenz) Konstanz, 01. März 2024 (online)

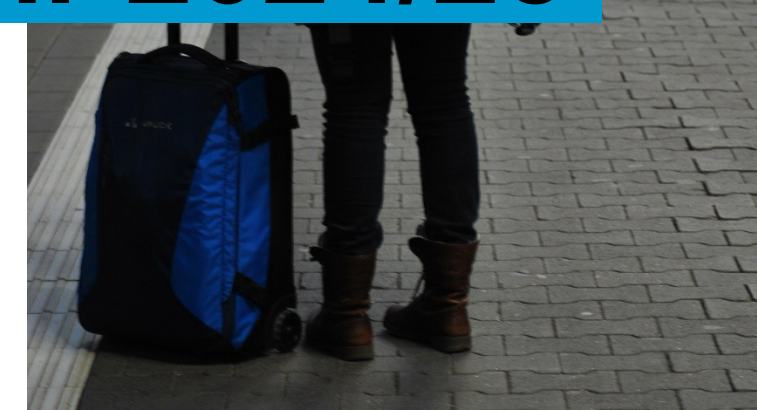

# **Standortbestimmung I – Was bisher geschah...**

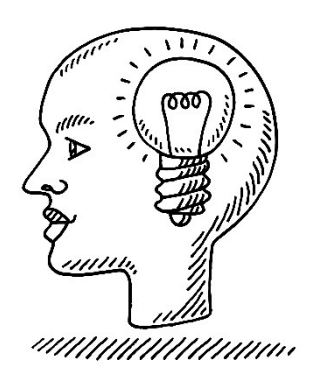

## **Sie haben sich erfolgreich für einen Erasmus+ Studienaufenthalt beworben – herzlichen Glückwunsch!**

**Wir hoffen, Sie haben schon Zeit gefunden sich mit Ihrem Gastland, der Gastuniversität und Ihrer Gastkultur(en) zu beschäftigen – und freuen sich!**

# **Standortbestimmung I – Was bisher geschah...**

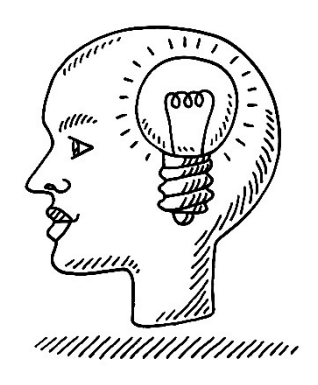

**Erasmus+ Platz – Was bedeutet das konkret?**

**Sie haben die Nominierung des Fachbereichs/der Fachgruppe der Uni Konstanz erhalten und angenommen\*, das beinhaltet:**

- Studiengebührenfreier Platz am Partnerfachbereich/Institut
- Studium zu den durch die Partner festgelegten Bedingungen
- Zusage zu einem **Mobilitätszuschuss** (Zuweisung später über *Grant Agreement*, Höhe des Zuschusses abhängig von Aufenthaltsort und -dauer)

**\*Sollten Sie Ihren Platz noch nicht angenommen haben, melden Sie sich umgehend bei uns. Bitte sehen Sie von Anfragen, ob wir Ihre Zusage erhalten haben, ab.** 

# **Standortbestimmung I – Was sind nun die nächsten Schritte?**

- **1. Nominierung an der Partneruniversität (noch ausstehend; geschieht im Laufe der kommenden Wochen und Monate)**
- **2. Weiterleitung Ihrer Daten an das International Office (IO) / die Haushaltsabteilung in KN (in Kürze)**
- **3. Registrierung auf** *Mobility Online, Vervollständigung/Korrektur der Angaben*
- **4. Bewerbung an der Gastuniversität & weitere nötige Formalitäten an der Uni Konstanz**

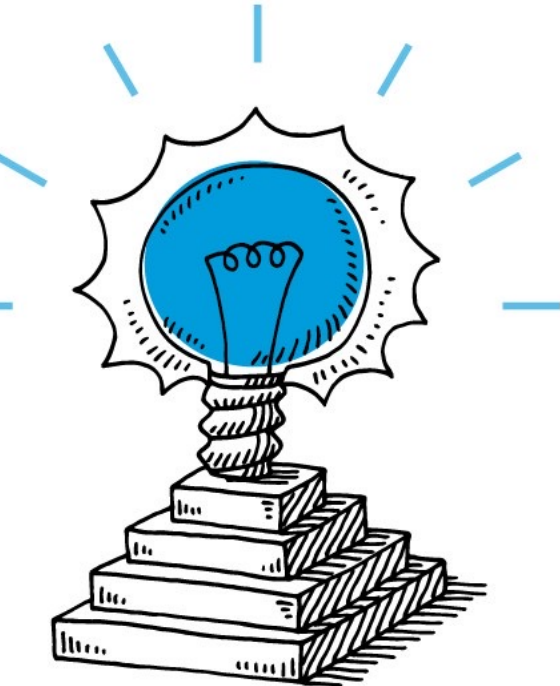

# **Standortbestimmung I – Was sind nun die nächsten Schritte?**

VOR

## WÄHREND

## **NACH**

Ihrem Aufenthalt

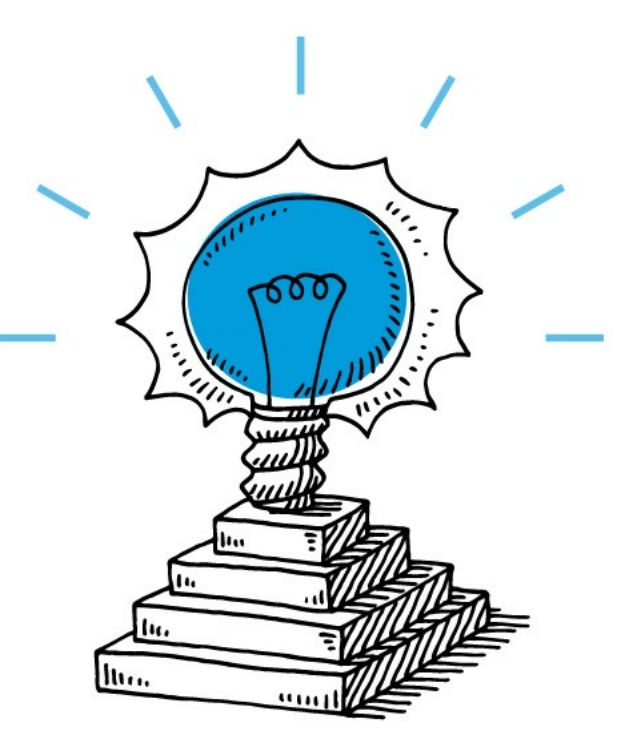

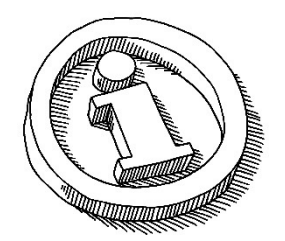

## **Im Fachbereich/der Sektion**

## **Melanie Hochstätter, Anja Christ**

- Administration und Bewerbungsablauf innerhalb der Sektion
- Nominierung bei und Kommunikation mit den Partneruniversitäten
- Betreuung des Austauschs
- Unterzeichnende des Learning Agreements **(außer bei Sport!** à **Amelie Heinrich)**

## **Im International Office**

## **Angela Argento, Alina Stocklöv, Jacopo Mariotto**

- Administration auf Universitätsebene
- Bereitstellung und Verwaltung der Erasmus+ Dokumente
- Mobilitätszuschuss und daher auch Formblatt für BaföG in Bezug auf erhaltene Stipendien

## **Standortbestimmung I – Ansprechpartner\*innen in Konstanz**

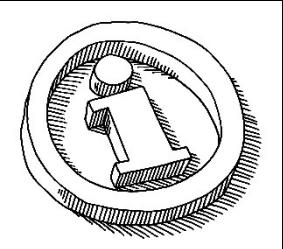

## **Im Fachbereich/der Sekt**

## **Melanie Hochstätter, Anja Chri**

- Administration und Bewerbungsablauf innerhalb auf analysis and all albeits and setting and  $\overline{\phantom{a}}$
- Nominierung bei und Komm E-Mails Ihres Fachbereichs Partneruniversitäten
- Betreuung des Austauschs
- Unterzeichnende des Learn **(außer bei Sport! → Amelie**

- *erasmus.humanities@uni-konstanz.de*

*BITTE SCHREIBEN SIE UNS NUR AN DIESE (NICHT DIE NAMENTLICHE!) ADRESSE!* 

**vs.**

## **Im International Office**

**Angela Argento, Alina Stocklöv E-Mails des International Office**

- Administration auf Universität erasmus@uni-konstanz.de
- Bereitstellung und Verwaltung der Erasmus+ Dokumente
- Mobilitätszuschuss und daher auch Formblatt für BaföG in Bezug auf erhaltene Stipendien

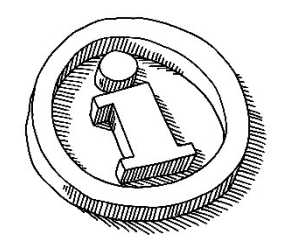

Bitte löschen Sie nicht den bisherigen E-Mail-Verlauf, wenn Sie uns antworten, damit wir Wissen, worauf Sie Bezug nehmen.

Bei neuen Anfragen, schreiben Sie am Anfang der E-Mail bitte kurz wer Sie sind (voller Name), was Sie studieren, wann und wohin Sie ins Ausland gehen.

International Participation und Erasmus+ Humanities

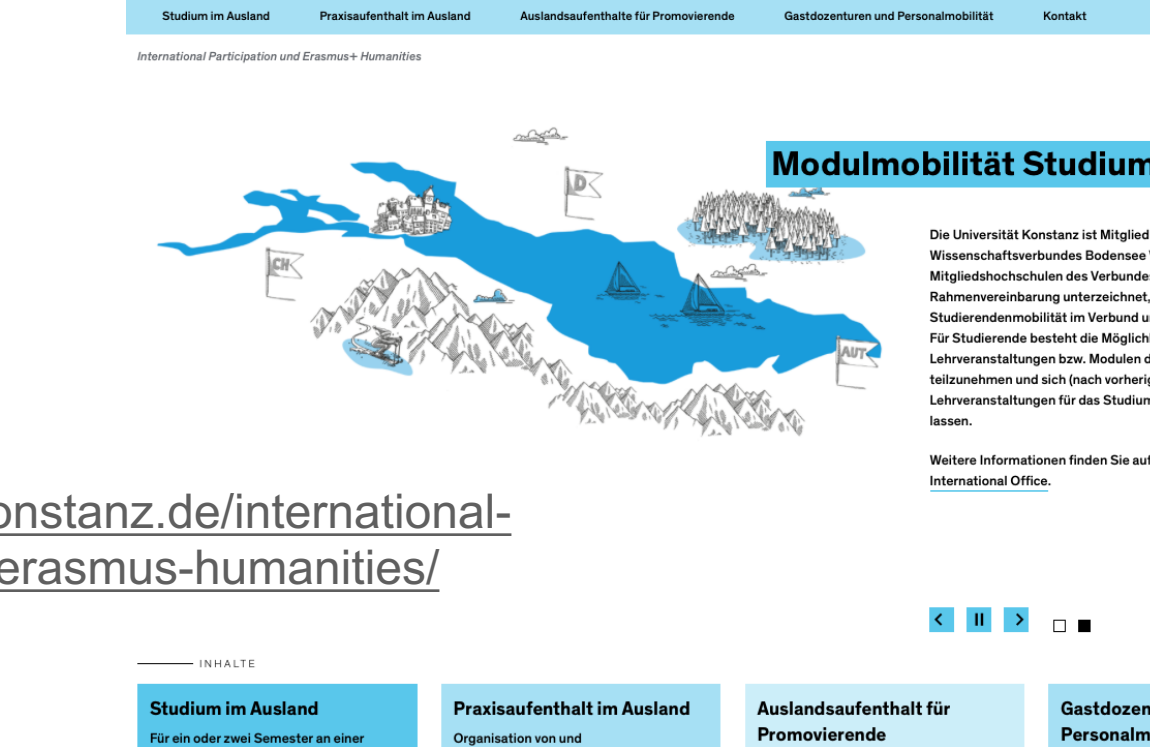

### https://www.uni-konstanz.de/internationalparticipation-und-erasmus-humanities/

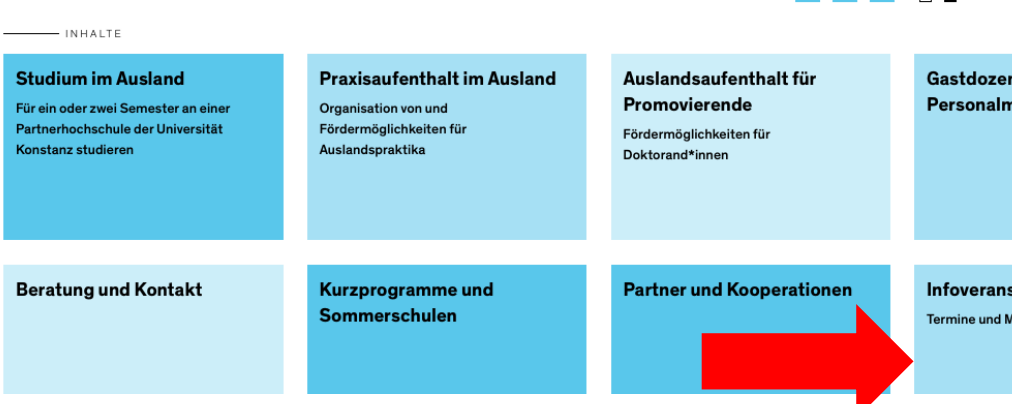

Informationsveranstaltungen

## Informationsveranstaltungen

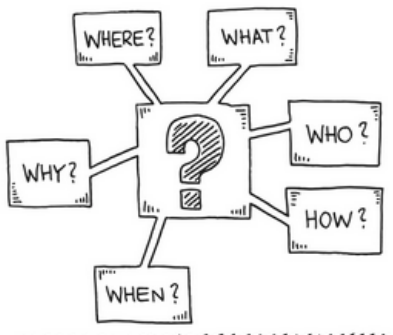

u*uummuumm*u

### Informationsveranstaltungen für Outgoings im akademischen Jahr 2024/25

Hier erscheinen in kürze die Folien der Veranstaltungen der Fachbereichs-/ Sektionskoordinatorinnen vom 28.2. und 1.03.2024.

Informationsreihe WiSe 2023/24 zu Studium und Praktikum im Ausland im akademischen Jahr 2024/25

## https://www.uni-konstanz.de/international-participation-und-erasmushumanities/erasmus-humanities/informationsveranstaltungen/

#### Datenschutzinformation

7 Datenschutzhinweise Videokonfere

7 Datenschutzbeauftragter der Unive Konstanz

International Participation und Erasmus+ Humanities

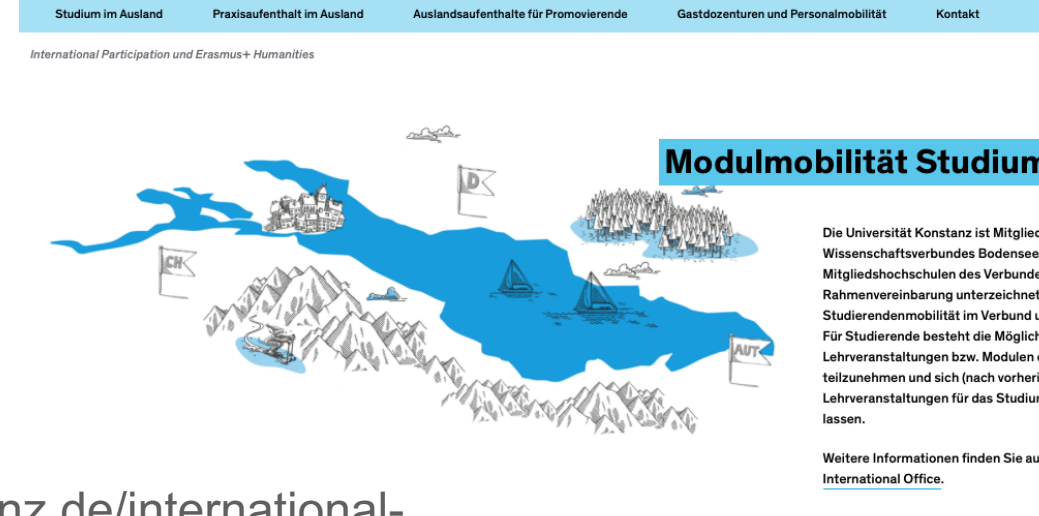

### https://www.uni-konstanz.de/internationalparticipation-und-erasmus-humanities/

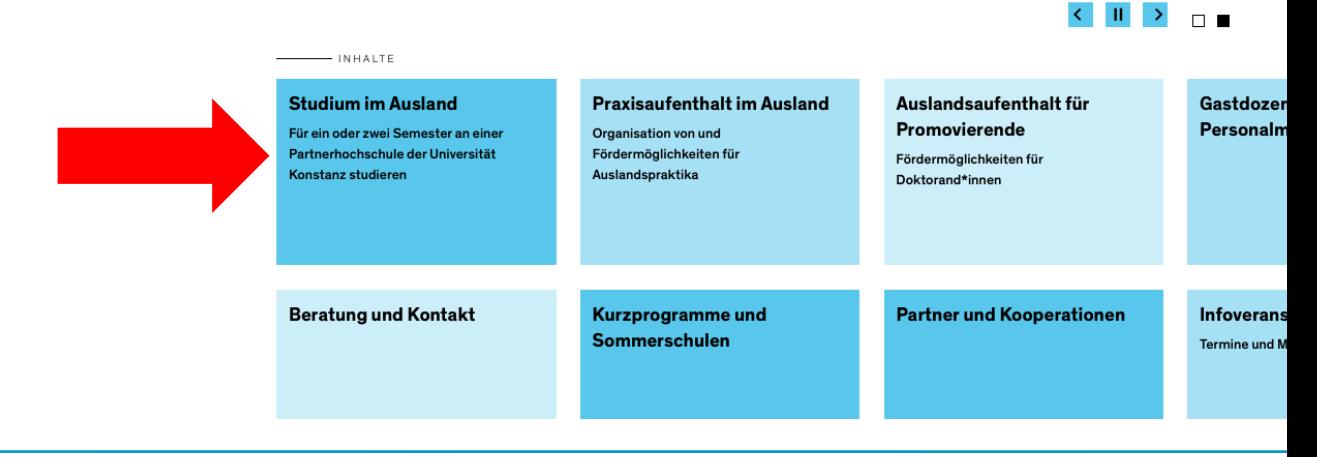

International Participation und Erasmus+ Humanities

#### Outgoings

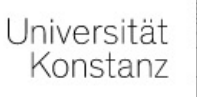

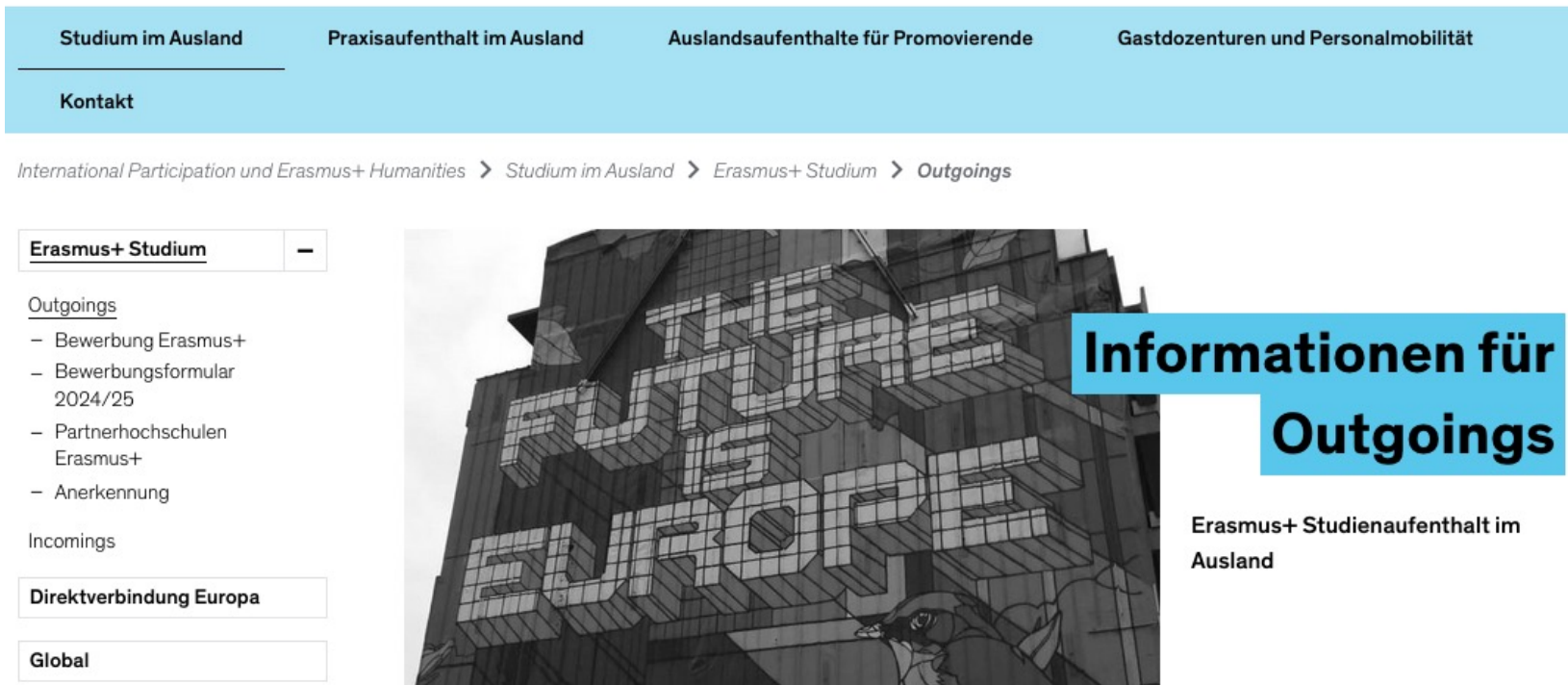

Interessierte für Aufenthalte im akademischen Jahr 2024/25

Nominierte Studierende / Outgoings im akademischen Jahr 2023/24

Hinweis für alle: Erasmus+ (und Auslandsaufenthalte allgemein) nachhaltiger gestalten!

J

↓

# **Standortbestimmung I – Erasmus+ (continued)**

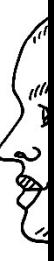

## **Egal ob alte oder neue Programmgeneration:**

- alle Geförderten des Erasmus+ Programms haben gewisse Rechte und Pflich können in der Erasmus+ Charta für Studierende nachgelesen werden.
- Aus dieser leitet sich ab, dass und welche Dokumente wir als Hochschule von Il benötigen, um Sie fördern zu dürfen.
- Wir aus den Fachbereichen und die Kolleg:innen im zentralen International Office unterstützen Sie hierbei bestmöglich (aber leider wird vor allem vor Ihrem Aufen Zeit für Administratives benötigt werden....).

# **[Standortbestimmung II –](https://www.auswaertiges-amt.de/de/ReiseUndSicherheit/reise-und-sicherheitshinweise) Wie wird das aJ 2024/25 ablaufen?**

Wir alle haben gelernt, dass es kurzfristig Ereignisse geben kann, Reise oder den Aufenthalt in einem Land unmöglich machen. Wir können nicht absehen, ob und wie sich weltpolitischen Ereignis auf Ihre Reise- und Aufenthaltspläne auswirken. Bitte informieren S daher regelmäßig und lesen die Reise- und Sicherheitshinweise **Auswärtigen Amtes** (https://www.auswaertigesamt.de/de/ReiseUndSicherheit/reise-und-sicherheitshinweise) für I Aufenthaltsland.

# **Standortbestimmung III – Was sind nun die nächsten Schritte?**

- **1. Nominierung an der Partneruniversität (noch ausstehend; geschieht im Laufe der kommenden Wochen und Monate)**
- **2. Weiterleitung Ihrer Daten an das International Office (IO) / die Haushaltsabteilung in KN (in Kürze)**
	- − Zusenden der *Mobility Online* Login-Daten durch das IO Ende März/Anfang April
- **3. Registrierung auf** *Mobility Online, Vervollständigung/Korrektur der Angaben*
- **4. Bewerbung an der Gastuniversität & weitere nötige Formalitäten an der Uni Konstanz**

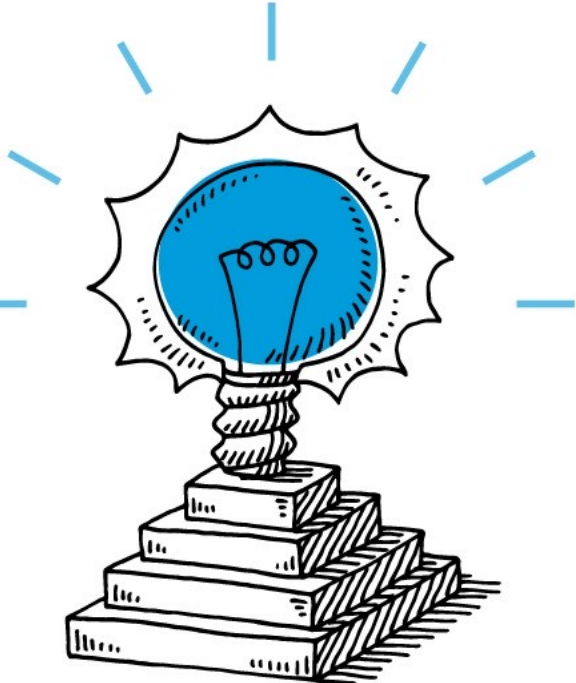

## **Gewusst wie!**  – **Wie behalten Sie den Überblick?**

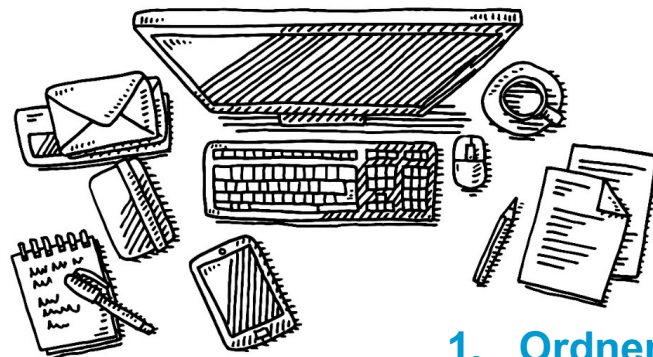

- **1. Ordner in E-Mailprogramm anlegen, in dem alle E-Mails rund um Erasmus+ abgelegt werden**
- **2. Outgoing Student Guide downloaden / Lesezeichen anlegen**
- **3. Lesezeichen zur Seite des** *Auswärtigen Amtes* **anlegen**
- **4. Mappe mit allen relevanten ausgedruckten / kopierten Unterlagen anlegen**

# **Outgoing Student Guide – Nachschlagewerk für Outgoings**

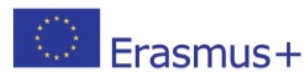

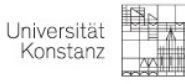

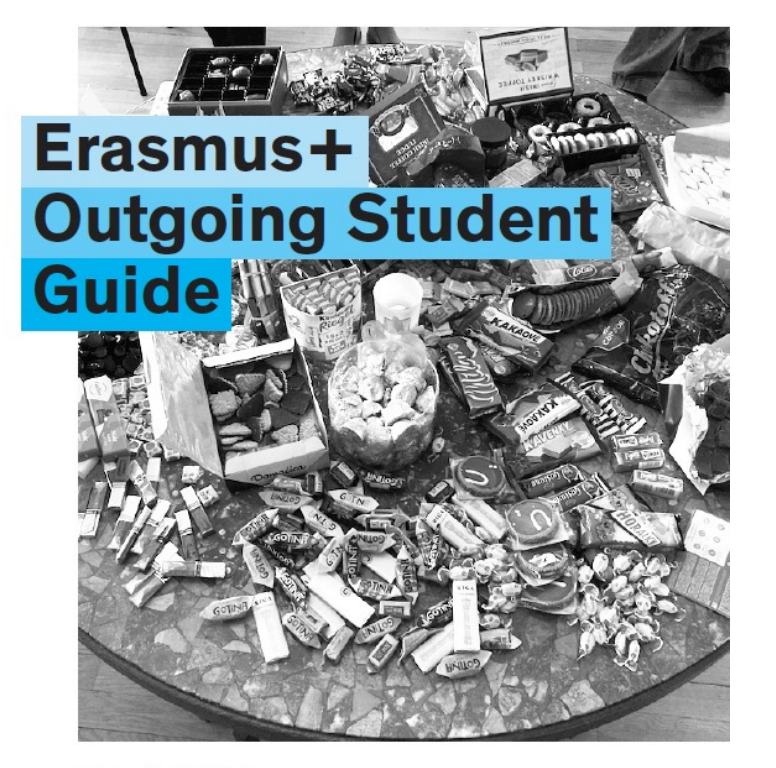

**Online auf der Erasmus+ Humanities-Seite und in Mobility Online verfügbar**

Studienjahr 2023/24 (Stand Juni 2023)

## **Outgoing Student Guide – Übersicht Ablauf Aufenthalte WiSe**

Überblick: Termine im Erasmus+ im ersten Semester (einsemestriger Aufenthalt)

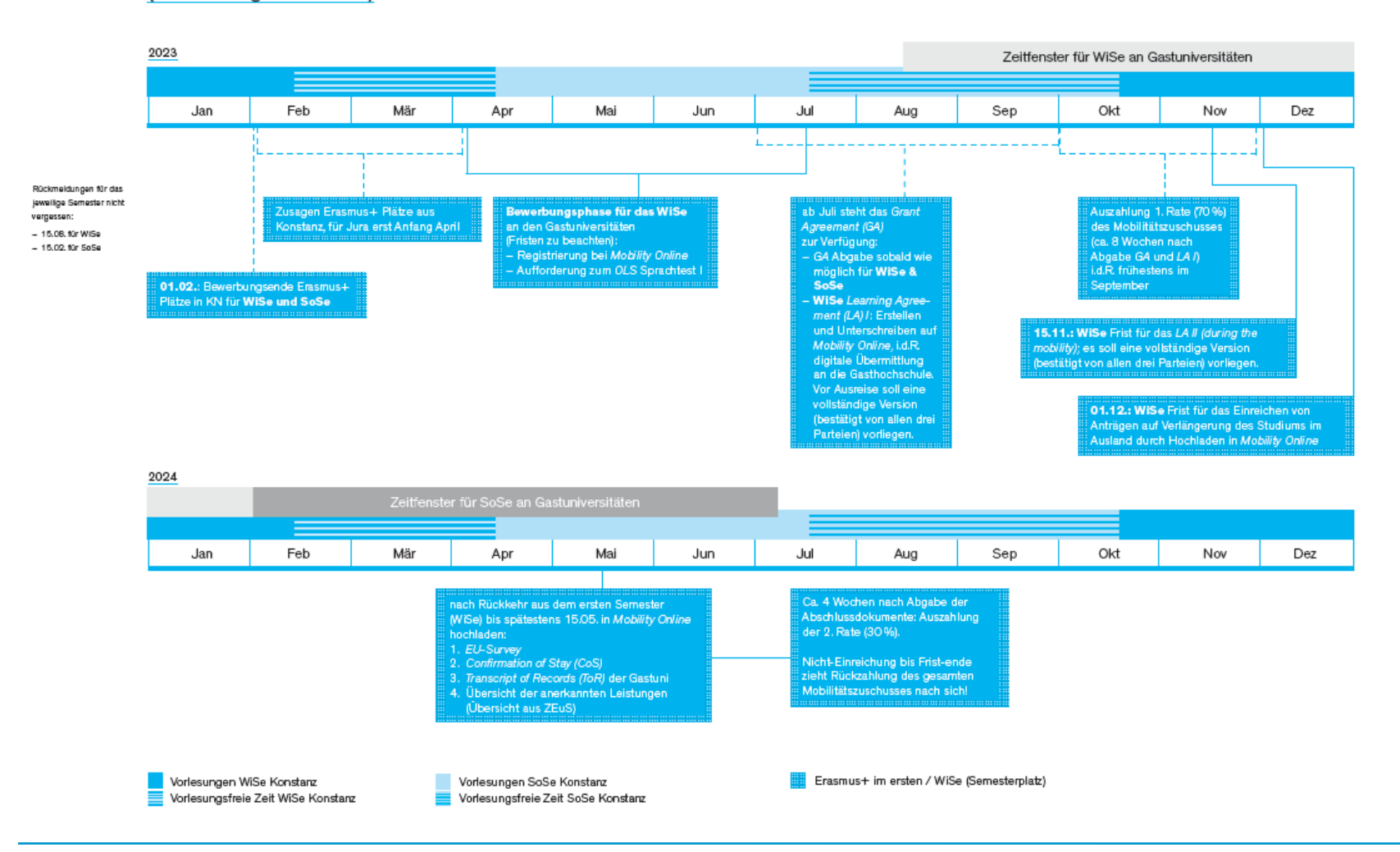

## **Outgoing Student Guide – Übersicht Ablauf Aufenthalte SoSe**

Überblick: Termine im Erasmus+ im zweiten Semester (einsemestriger Aufenthalt)

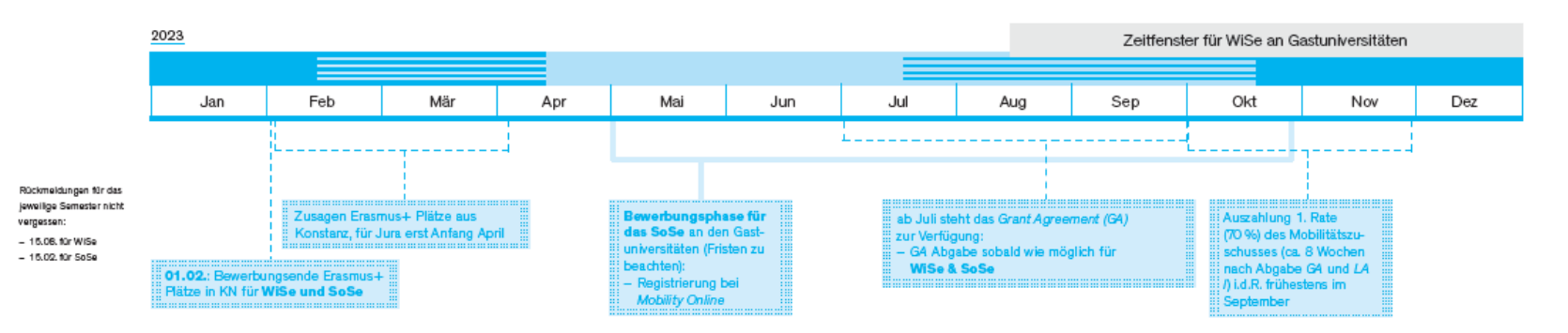

2024

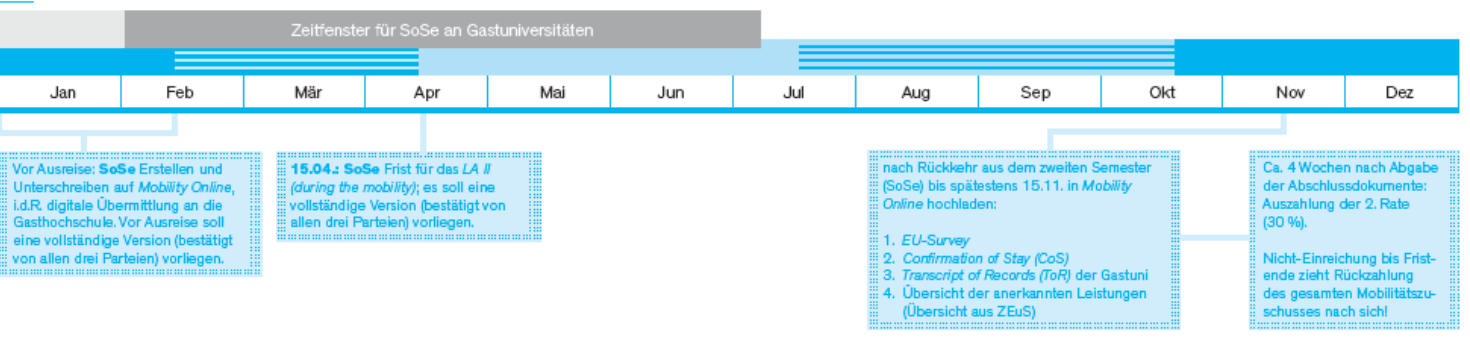

Vorlesungen WiSe Konstanz Vorlesungsfreie Zeit WiSe Konstanz

Vorlesungen SoSe Konstanz Vorlesungsfreie Zeit SoSe Konstanz Erasmus+ im zweiten / SoSe (Semesterplatz

#### Checkliste VOR Deinem Erasmus+ Studienaufenthalt

Online

- digitales LA

malitäten ab S. 16.

liche Vorbereitung

 $-$  GA

#### Organisation

Lege Dir einen Ordner in Deinem E-Mail-Postfach an, in dem Du alle E-Mails für Deinen Auslandsaufenthalt ablegst! Z.B. .Erasmus Athen\*

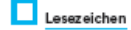

Richte Dir ein Lesezeichen zur Seite des Auswärtigen Amter Sicher Reisen\* ein, hier findest Du hilfreiche Informationen zu Deinem Gastland, aber auch Sicherheits- und Gesundheitshinweise sowie die Krisenvorsorgeliste zur Erfassung von Deutschen im Ausland.

#### **Bewerbung**

Kümmere Dich um die Bewerbung an Deiner Gastuniversität und achte auf die Fristen! Informiere Dich eigenständig auf der Homepage Deiner Gastuniversität

#### Mobility Online: Check I

Kontrolliere und vervollständige (soweit wie möglich) Deine persönlichen Daten zum Auslandsaufenthalt auf Mobility Online. Folge einfach Deinem individuellen Link, den Du vom /O der Uni Konstanz per Mail bekommst. Datencheck, Lesezeichen in Deinem Browser anlegen und fertig!

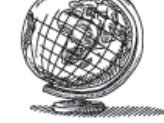

um sie einzureichen! Infos zur

Kunst der Formulare und For-

- Du wirst eine Infomail mit

Hinweisen zum OLS Sprach-

test erhalten. Diesen abzule-

gen ist nicht mehr verpflich-

tend, kann aber trotzdem

sinnvoll sein: Du kannst ihn

ggf, als Nachweis über Deine

Sprachkenntnisse an Deiner

Du sprichst die Sprache Dei-

nes Gastlandes nicht flies-

send? Melde Dich für einen

Intensivsprachkurs vor dem

Aufenthalt an (S. 18). In be-

stimmten Fällen gibt es sogar

einen finanziellen Zuschuss

dafür!

Gastuni einreichen.

Sprachtest und sprach-

#### Leistungen mit den zuständigen

Anerkennenden Deiner Fachgruppen. Besuche vor Deiner Mobility Online: Check II Ausreise deren Sprechstunde! Nichts geht ohne Bürokratie -Zur Anerkennung siehe S. 27. Alle für den Mobilitätszuschuss Wenn alle Anerkennungsfragen wichtigen Formulare und Vorlageklärt sind: LA / ausfüllen und gen findest Du auf Mobility einreichen. Es wird dann durch die Erasmus+ Koordination Deines FB bestätigt und i.d.R. digital an die Gastuni zur Bestä-Du kannst sie Dir dort runterlatigung weitergeleitet. den bzw. elektronisch ausfüllen,

Absprache

Kurswahl, LA / und

Besprich die Anerkennung von

#### Grant Agreement

Du hast vom /O die Mitteilung erhalten, dass das GA zur Verfügung steht? - Wunderbar! Dann kannst Du es jetzt ausgefüllt und unterschrieben im Original an das /O senden.

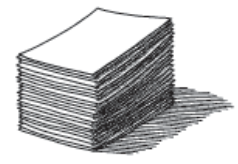

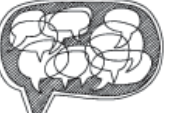

### und auf  $S.44$ .

#### Kläre Deinen Versicherungs-

schutz im Ausland bei Deiner Krankenkasse (KK) ab und beachte Auflagen Deiner Gastuni (tw. müssen zusätzliche Versicherungen abgeschlossen werden), In den meisten Fällen kannst Du Dir von Deiner KK die European Health Insurance Card (EHIC) ausstellen lassen. Weitere Infos findest Du zudem hier:

- www.daad.de/versicherung/allgemein/bedingungen/de/14380-daad-versicheruna-zielland-ausland/ und auf  $S.43$ 

Erasmus+ Studierende sollten 2. unbedingt auch über folgende Versicherungen verfügen - Haftpflichtversicherung

- Reiseschutzversicherung (Beschädigung und Verlust des Gepäcks) - Unfallversicherung (die auch

schwere Krankheit und eine Rückführung abdeckt)

#### Auslands-BAföG

Deine Lebenshaltungskosten werden im Ausland höher sein als in KN? Informiere Dich rechtzeitig über Auslands-BAföG (kommt auch für nicht Inlands-BAföG-Berechtigte in Frage)! Wissenswertes findest

#### Du hier: - www.das-neue-bafoea.de - www.auslandsbafoea.de

#### Versicherung

Rückmeldung & Beurlaubung - Absolutes **MUST DO:** Rückmeldung an der Uni Konstanz! Falls Du keinen Pflichtauslandsaufenthalt absolvierst.

kannst Du Dich parallel mit der Rückmeldung ins nächste Semester auch beurlauben lassen, Wieso das sinnvoll sein kann, erfährst Du auf S. 45. Falls Du Dich dafür entscheidest, musst Du Folgendes im SSZ einreichen:

1. Antrag auf Beurlaubung (unterschrieben!) Kopie der Nominierungs-

bestätigung (aus Mobility Onlinel

#### $\mathbf{\mathsf{L}}$  Visum

Du machst Erasmus+ und benötigst ein Visum für Deinen Aufenthalt? Unterstützung hierbei erhältst Du von den Kolleginnen aus unserem /O.

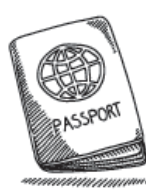

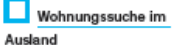

Du musst Dir selbstständig eine Wohnung suchen? Was in jedem Fall hifft Schaue Dir die Erfahrungsberichte bisheriger Outgoings der Uni Konstanz an! Dort findest Du nicht nur zahlreiche Tipps zur Wohnungssuche, sondern generell viele Infos. die Dich gut auf Deinen Auslandsaufenthalt vorbereiten.

Untervermietung Deines Zimmers

Würdest Du Dein Zimmer in Konstanz an einen internationalen Gast untervermieten? Das Welcome Centre der Uni Konstanz vermittelt Kontakte und unterstützt Gäste aus dem Ausland bei der Wohnungssuche.  $(S. 46)$ 

#### Tipps & Tricks

Alle Vorbereitungen abgehakt? - Glückwunsch! Dann bist Du ietzt bereit für Deinen Auslandsaufenthalt! Auf S. 47 findest Du trotzdem noch ein paar Denkanstöße für Deine individuelle Vorbereitung :- )

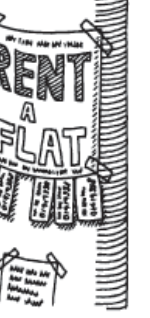

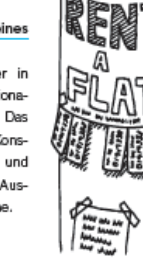

## **An der Uni Konstanz: Registrierung als Erasmus+ Outgoing im Portal Mobility Onlin**

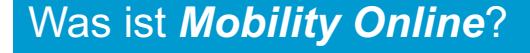

*MobOn* ist ein Onlineportal über das fast alle administrativen Aspekte Ihres Aufenthaltes verwaltet werden. D.h. Sie finden dort die für Erasmus+ wichtigen Dokumente und Vorlagen und müssen dort einige Unterlagen hochladen.

Login-Daten und Link zum Portal erhal per E-Mail vom **International Office im März/Anfang April**

- − *Fragen hierzu bitte immer an erasmus@uni-konstanz.de*
- − *Verwenden Sie IMMER den Ihnen zugesandten Link zum Einloggen!*
- − *Geben Sie Ihre Daten korrekt ein um spätere Fehler und Probleme zu vermeiden!*

Achtung: Manche Partnerunis verwenden ebenfalls Mobility Online. Je n dem, ob es um administrative Prozesse an der UKN oder an Ihrer Gast geht, müssen Sie sich im jeweils richtigen Portal einloggen, um diese durchführen zu können.

## **An der Uni Konstanz: Nach Registrierung in Portal** *Mobility Online*

Sie können

- 1. mit Blick auf Ihre **Bewerbung an der Gastuniversität** Dokumente herunterladen/erstellen:
	- Bescheinigung Nominierte zu sein
	- das Learning Agreement erstellen
- 2. alle erforderlichen Unterlagen für Erasmus+ finden, z.B. auch:
	- das Grant Agreement (Fördervereinbarung)
	- die Confirmation of Stay (Aufenthaltsbestätigung)
- 3. optionale Anträge finden (wie z.B. den für einen Zuschuss zu einem Erasmus+ Intensivsprachkurs in seltenen Sprachen

## **An Ihrer Gastuniversität: Eigenständige Bewerbung als Erasmus+ Studierender (Incoming/Exchange Student)**

- Nachdem wir Sie an Ihrer Gastuniversität nominiert haben, erhalten Sie in der Regel Informationen über den Bewerbungsablauf von der Gastuniversität per E-Mail
- je nach **Bewerbungsfrist** an der Gastuni (diese **variieren von Uni zu Uni**) dauert die Zusendung der Daten ein paar Wochen, sie erfolgt so, dass Sie ausreichend Zeit haben die Unterlagen zusammenzustellen
- $\rightarrow$  Informieren Sie sich eigenständig auf der Webseiten Ihrer Gastuniversität über den Bewerbungsprozess, so dass Sie schon vor Erhalt einer Nachricht wissen, welche Unterlagen Sie benötigen und diese vorbereiten können!
- à **Wir versenden keine Erinnerungen, Sie müssen diese Fristen selbst im Blick haben!**
	- $\rightarrow$  kontrollieren Sie regelmäßig Ihren Spam-Ordner, oft landen die ersten E-Mails dort

à **wenn Sie Rückfragen stellen, bündeln Sie diese, so dass Kolleg:innen nicht unnötig viele E-Mails zur Bearbeitung erhalten, was die Wartezeit auf Antworten für alle verlängert**

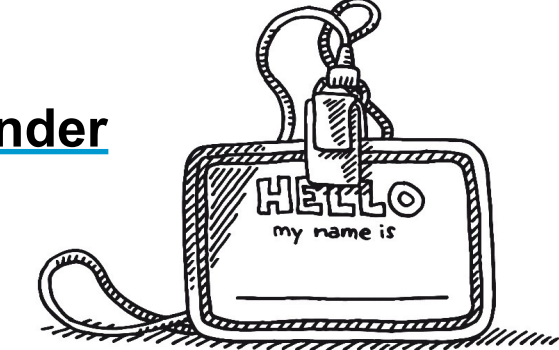

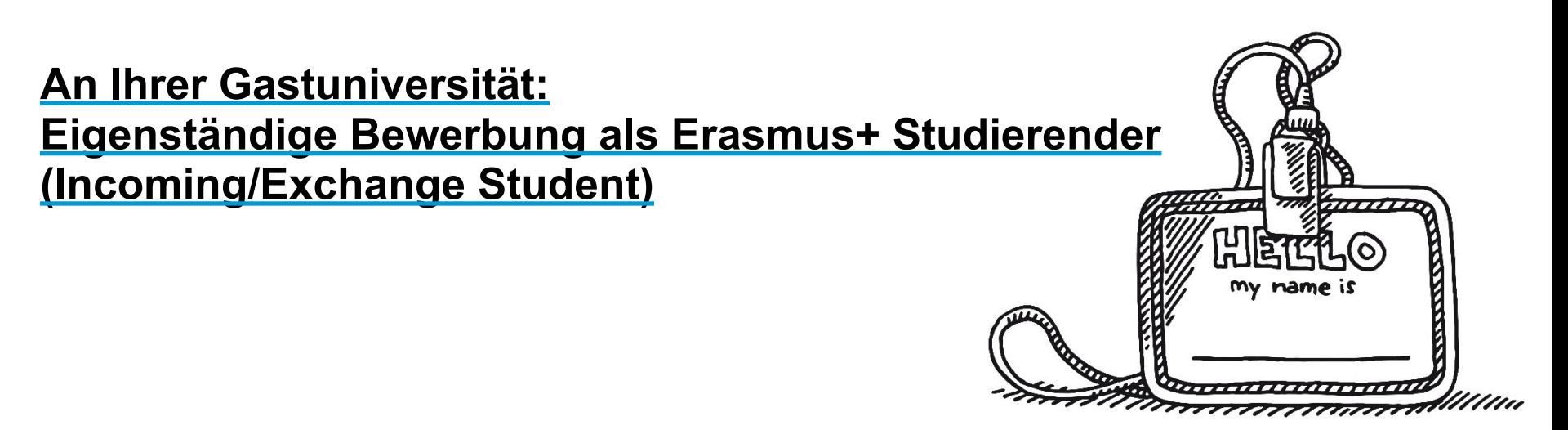

- Wundern Sie sich nicht: Die Fristen und der Bewerbungsumfang unterscheiden sich von Uni zu Uni sehr, vergleichen Sie die Unterlagen, die Sie an Ihrer Gastuni einreichen müssen, **nicht** mit denen anderer Outgoings, Unterschiede sind normal
- In der Regel umfassen die Ihnen zugesandten Informationen/Unterlagen auch
	- − Informationen zu Wohnheimen/Bewerbung **Wohnheimsplatz**
	- − Informationen zu **Einführungsveranstaltungen**, **Sprachkursen** und speziellen **Kursen für Austauschstudierende**
- − Oft (nicht immer, lesen Sie die Anforderungen genau!) müssen mit der Bewerbung
	- − ein *Learning Agreement*
	- − ein *Transcript of Records* Ihrer bisherigen Leistungen
	- − ein **Sprachnachweis** eingereicht werden.

## **An der Uni Konstanz: Informationen zum Sprachtest/-kurs (OLS = Online Language Support)**

- − Sprachtest und –kurse stehen über das Portal "EU Academy" der EU zur **Verfügung**
- − Einen Sprachtest abzulegen ist empfehlenswert und war in der Vergangenheit verpflichtend, manche Gastuniversitäten akzeptieren den Nachweis über Ihr Sprachniveau, den Sie nach Ablegen des Tests erhalten, als Sprachnachweis.
- in allen europäischen Amtssprachen verfügbar: Bulgarisch, Dänisch, Deutsch, Griechisch, Englisch, Estnisch, Finnisch, Französisch, Irisch-Gälisch, Italienisch, Kroatisch, Lettisch, Litauisch, Maltesisch, Niederländisch, Polnisch, Portugiesisch, Rumänisch, Schwedisch, Slowakisch, Slowenisch, Spanisch, Tschechisch und Ungarisch.
- Außerdem bald: Isländisch, Mazedonisch, Norwegisch, Serbisch und Türkisch.
- − **Weitere Informationen zum OLS erhalten Sie durch das IO (im März/April)**

à **Sollte Ihre Gastuni eine Bewerbungsfrist vor dem 30. April haben und den OLS-Nachweis als Sprachnachweis akzeptieren, wenden Sie sich bitte zeitnah per E-Mail an uns.** 

## **An der Uni Konstanz: Informationen zur Sprachenförderung (Änderungen vorbehalten…)**

- − Für **Intensivsprachkurse** in Sprachen, die nicht durch Onlinesprachkurse abgedeckt werden, können unter bestimmten Voraussetzungen **Zuschüsse** für Kursgebühren in Höhe von **bis zu € 250** beantragt werden
- − Es gelten folgende Kriterien:
	- − Sprache ist **Landes- und Unterrichtssprache im Gastland**
	- − Dauer von **mindestens 3-4 Wochen**, **60- 80 Unterrichtsstunden** bzw. Vergabe von **mindestens 5 ECTS**
	- − **Kursanbieter ist eine Hochschule**, idealerweise die Gastuni (nicht zwingend)
	- − Sprachkurs **findet direkt vor Beginn des Semesters/Aufenthaltes statt**
	- − Es handelt sich um die **erstmalige Teilnahme an einem Intensivsprachkurs in dieser Sprache**

Beantragung des Zuschusses anhand des Belegs über gezahlte Kursgebühren und Teilnahmebestätigung über das International Office der Uni KN:

**https://www.uni-konstanz.de/internationaloffice/wege-ins-ausland/studium-imausland/erasmus/** (Erasmus+ Sprachenförderung)

Portal zur Suche nach Intensivsprachkursen über DAAD (s. Webseite oben)

Besuch solcher Kurse dringend ratsam (auch ohne Zuschuss)  $\rightarrow$  Bsp. Prag

## **Uni Konstanz & Gastuni: Das** *Learning Agreement* **I und II**

Was ist das *Learning Agreement*?

Im *LA* wird die Kurswahl festgelegt, die der/die Studierende während des Erasmus+ absolviert und wie diese an der Heimatuni anerkannt werden sollen.

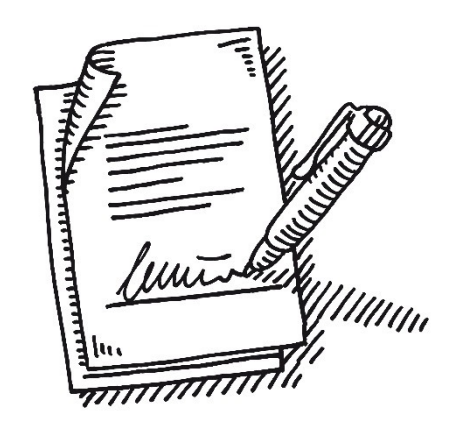

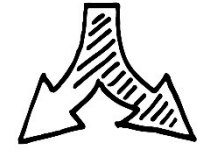

### **LA I (before mobility):**

- soll vor Ausreise ausgefüllt werden
- Kurswahl kann auf altem oder bereits aktuellem (falls schon veröffentlicht) Vorlesungsverzeichnis der Gastuni basieren

### **LA II (during mobility):**

- wird kurz nach Vorlesungsbeginn an der Gastuni ausgefüllt
- berichtigt Abweichungen von LA I (Wechsel der Kurse, der Anerkennung)
- **zwingend notwendig**:

**endgültige Absprache auf Anerkennung** der Leistungen an der Uni Konstanz

## **BEVOR Sie das LA ausfüllen: Kurswahl und Anerkennungsabsprachen**

- 1. Kurswahl anhand Kurskatalog(e) der Gastuniversität treffen. **Beachten:** 
	- $\rightarrow$  Vorgaben der Gastuniversität
	- $\rightarrow$  Vorgaben der UKN Kurswahl (30 ECTS)

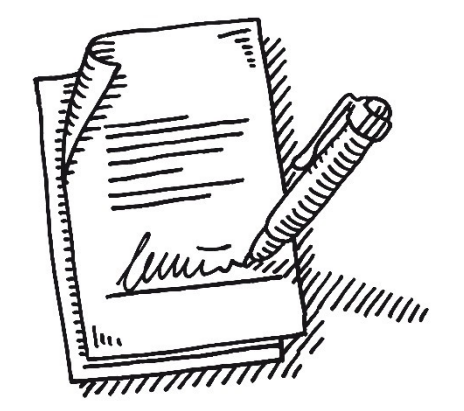

à Vorgaben Ihres Studiengangs: *z.B. bei BA Sprachwissenschaft (12 ECTS), BA Soziologie (18 ECTS), hier belegen Sie trotzdem ca. 30 ECTS-Punkte insgesamt, können weitere Leistungen in anderen Modulteilen anerkennen lassen*

- 2. Formular "Anfrage auf Anerkennung" ausfüllen und bei den Anerkennenden Ihres Studiengangs/Ihrer Studiengänge einreichen.\*
- 3. Rückmeldung der Anerkennenden (unterschriebenes Formular oder Zusage per E-Mail) gut aufbewahren.

\*Formular und Übersicht siehe Erasmus+ Humanities-Webseite https://www.uni-konstanz.de/international-participation-und-erasmus-humanities/studium/erasmusstudium/outgoings/anerkennung/

## **BEVOR Sie das LA erstellen: [Kurswahl und Anerkennung](https://www.uni-konstanz.de/international-participation-und-erasmus-humanities/studium/erasmus-studium/outgoings/anerkennung/)sabsprachen**

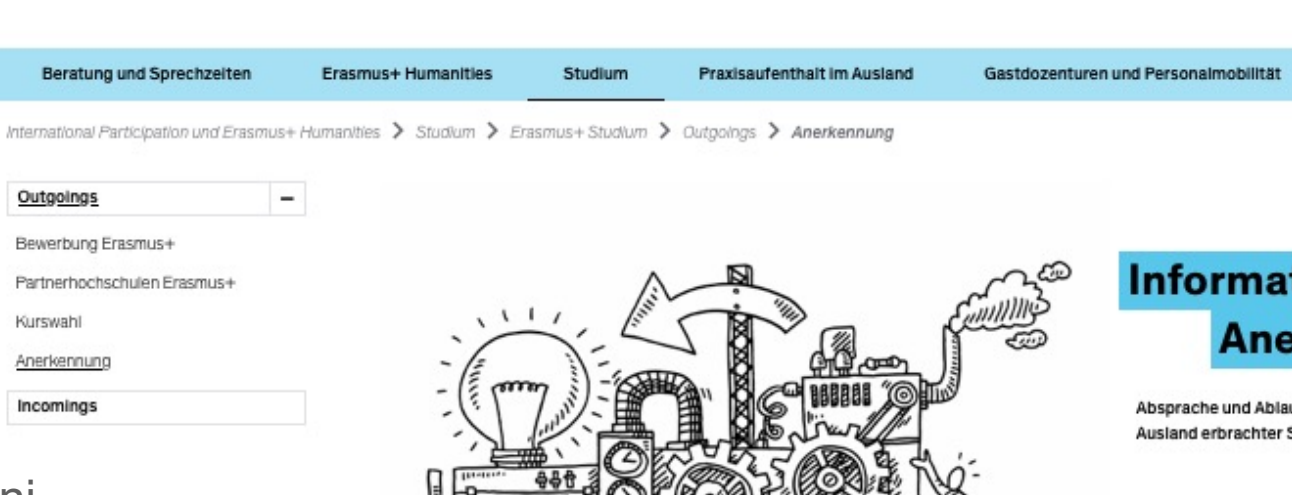

https://www.unikonstanz.de/internationalparticipation-und-erasmushumanities/studium/erasmusstudium/outgoings/anerkennung/

#### Von der Anfrage zur Anerkennung

Ob Leistungen, die Sie im Ausland erbracht haben oder vorhaben zu erbringen, auf Modulteile Ihres Studiums in Konstanz anrechenbar sind, entscheiden die Anerkennenden der jeweiligen Disziplin. Dies sind Fachstudienberaterinnen und -berater ihres Studiengangs bzw. der Fachbereiche. Sie können eine Anfrage auf Anerkennung bei den zuständigen Personen einreichen, für die wir Ihnen eine Vorlage (rechte Spalte) zur Verfügung stellen. Eine Übersicht der Anerkennenden der Fachbereiche der Geisteswissenschaftlichen Sektion finden Sie in der rechten Menüleiste. Der Ablauf gilt für alle Studierende aller Studiengänge, egal ob Sie einen Auslandsaufenthalt im Rahmen eines Austauschprogrammes oder selbst organisiert absolvieren.

Studierende, die über das Erasmus+ Programm im Ausland Leistungen erbringen (möchten), müssen im Vorfeld einen so genannten Lernvertrag, ein Learning Agreement (LA), einreichen, Die Anfragen auf Anerkennung bilden hierfür die Grundlage und müssen vor Ausfüllen des LAs eingereicht und beantwortet sein.

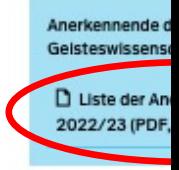

**Formular Anfrag** Request **D** Formular An DOCX, 187 KB From Reque **(DOCX, 187 KB)** 

## **BEVOR Sie das LA erstellen: [Kurswahl und Anerkennung](https://www.uni-konstanz.de/international-participation-und-erasmus-humanities/studium/erasmus-studium/outgoings/anerkennung/)sabsprachen**

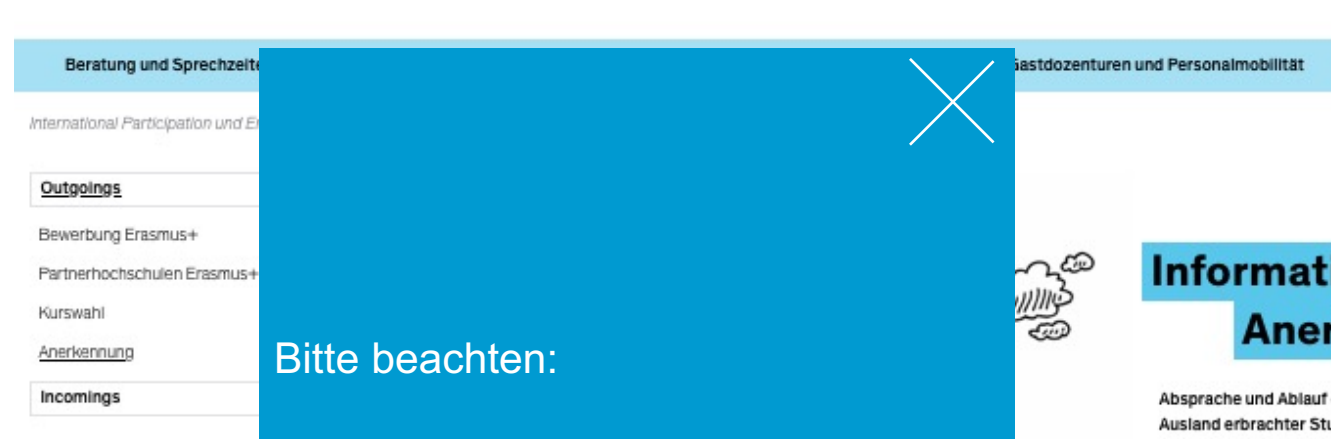

https://www.unikonstanz.de/internationa participation-und-erasmu humanities/studium/eras studium/outgoings/anerk

**Unvollständige oder falsch ausgefüllte Anerkennungsanfragen können nicht bearbeitet werden.**

Klare Angaben, schnelle Antworten.

<u>Dib Leistungen, die Sie im Ausland erbracht haben oder vorhaben zu erbringen, auf Modulteile</u> ihres Studiums in Konstanz anrechenbar sind, entscheiden die Anerkennenden der jeweiligen Disziplin. Dies sind Fachstudienberaterinnen und -berater ihres Studiengangs bzw. der Fachbereiche. Sie können eine Anfrage auf Anerkennung bei den zuständigen Personen einreichen, für die wir ihnen eine Vorlage (rechte Spalte) zur Verfügung stellen. Eine Übersicht der Anerkennenden der Fachbereiche der Geisteswissenschaftlichen Sektion finden Sie in der rechten Menüleiste. Der Ablauf gilt für alle Studierende aller Studiengänge, egal ob Sie einen Auslandsaufenthalt im Rahmen eines Austauschprogrammes oder selbst organisiert absolvieren.

Studierende, die über das Erasmus+ Programm im Ausland Leistungen erbringen (möchten), müssen im Vorfeld einen so genannten Lernvertrag, ein Learning Agreement (LA), einreichen, Die Anfragen auf Anerkennung bilden hierfür die Grundlage und müssen vor Ausfüllen des LAs eingereicht und beantwortet sein.

Anerkennende d Gelsteswissens D Liste der An 2022/23 (PDF

**Formular Anfrag** Request # D Formular An DOCX, 187 KB From Reque **(DOCX, 187 KB)**  B.Ed. Deutsch

### Modul 5: Auslandsmodul

Es sind 10 cr zu erbringen.

Die Studien- und Prüfungsleistungen dieses Moduls sollen an einer Universität im Ausland erbracht werden. In diesem Fall können in Abstimmung mit den für Anrechnungsfragen zuständigen Fachberaterinnen und Fachberatern Veranstaltungen aus den Bereichen Literaturwissenschaft und Sprachwissenschaft frei belegt werden. Alternativ können Leistungen aus den Bereichen der germanistischen Literaturwissenschaft oder Sprachwissenschaft im Umfang von mindestens 10 cr an der Universität Konstanz erbracht werden. Es ist möglich, einen Teil der ECTS-cr dieses Moduls im Rahmen des Auslandssemesters und einen Teil an der Universität Konstanz zu erbringen.

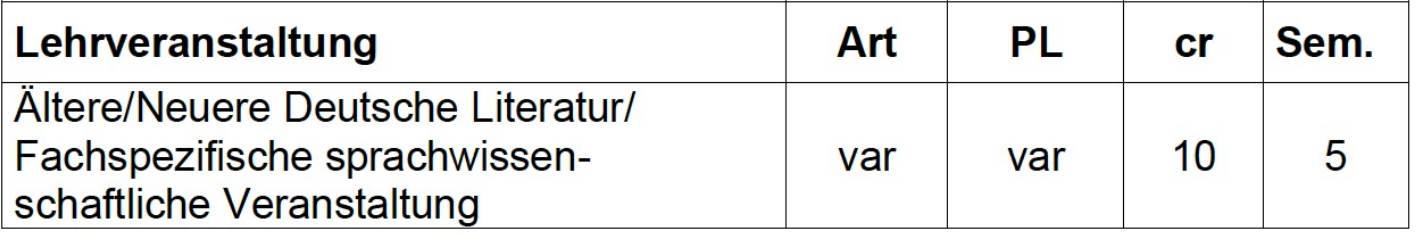

B.Ed. Englisch

### Modul 6: Auslandsmodul

Es sind insgesamt 10 cr nachzuweisen.

Die Studien- und Prüfungsleistungen dieses Moduls sollen an einer Universität im Ausland erbracht werden. In diesem Fall können in Abstimmung mit den für Anrechnungsfragen zuständigen Fachberaterinnen und Fachberatern Veranstaltungen aus den Bereichen Literaturwissenschaft, Sprachwissenschaft und Sprachpraxis frei belegt werden. Alternativ können Leistungen aus den Bereichen der anglistisch/amerikanistischen Literaturwissenschaft, der anglistischen Sprachwissenschaft oder der englischen Sprachpraxis im Umfang von mindestens 10 cr an der Universität Konstanz erbracht werden. In diesem Fall muss eine Veranstaltung aus dem Bereich Area Studies belegt werden. Es ist möglich, einen Teil der ECTS-cr dieses Moduls im Rahmen des Auslandssemesters und einen Teil an der Universität Konstanz zu erbringen.

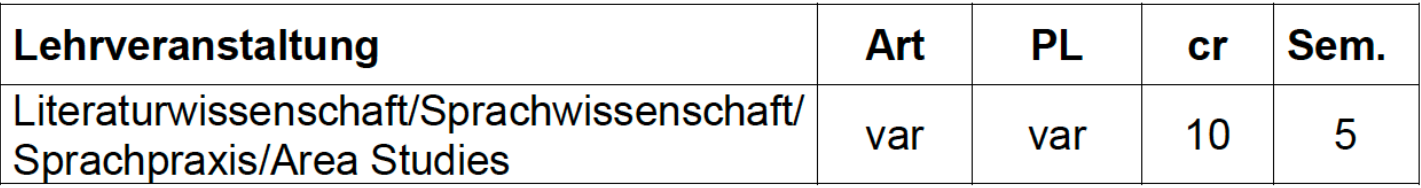

### B.Ed. Englisch – Achtung u.a. bei diesen Modulen!

### **Modul 5: Sprachpraxis**

Es sind 9 cr nachzuweisen

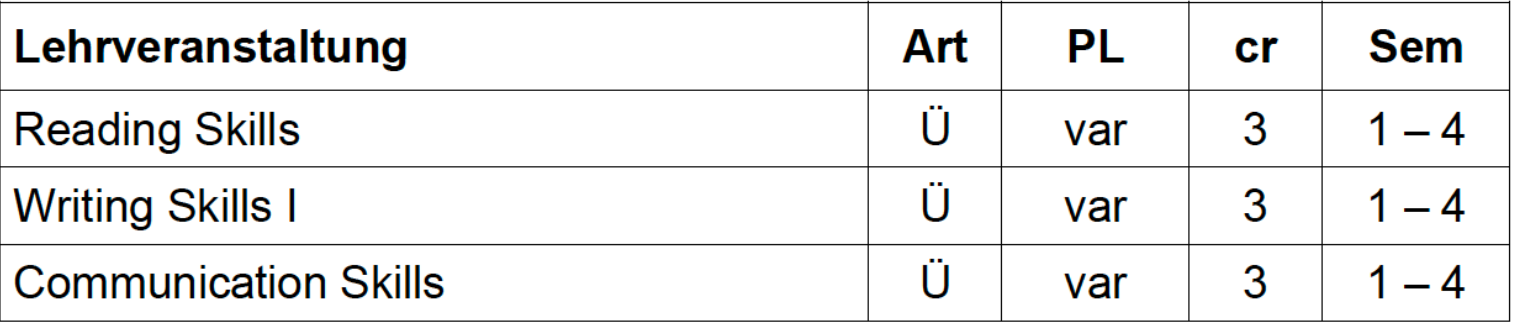

Das arithmetische Mittel der beiden besten Prüfungsleistungen ergibt die Modulnote.

### Flexibilisierungsmodul 1 (in der Regel im Bachelorstudiengang zu absolvieren)

Es sind insgesamt 9 cr nachzuweisen. Dieses Modul soll in der Regel im Bachelorstudium absolviert werden.

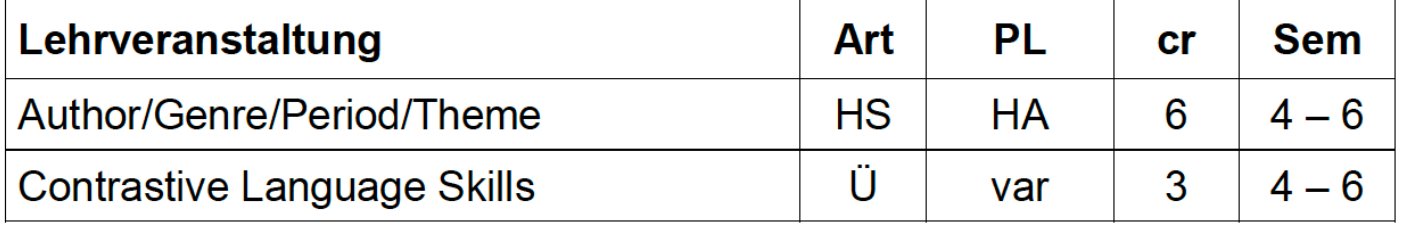

### B.Ed. Geschichte

### Modul 5: Vertiefende historische Lehrveranstaltungen [21 cr]

- (1) Es müssen vertiefende historische Lehrveranstaltungen im Umfang von zusammen mindestens 21 cr, darunter mindestens eine Exkursion, absolviert werden. Alle Lehrveranstaltungen schließen mit Prüfungsleistungen ab.
- (2) Im Rahmen des Moduls "Vertiefende historische Lehrveranstaltungen" kann der StPA auch Modulteilprüfungen festlegen, die sich nicht auf Lehrveranstaltungen beziehen. Die Art der Prüfungsleistung und der Umfang des Modulteils (3, 6 oder 9 cr) wird vom StPA zu Semesterbeginn festgelegt und bekannt gegeben. Diese Modulteilprüfung ersetzt in diesem Fall eine lehrveranstaltungsbezogene Modulteilprüfung des Moduls und die erreichte Note wird entsprechend bei der Bildung der Modulnote herangezogen.

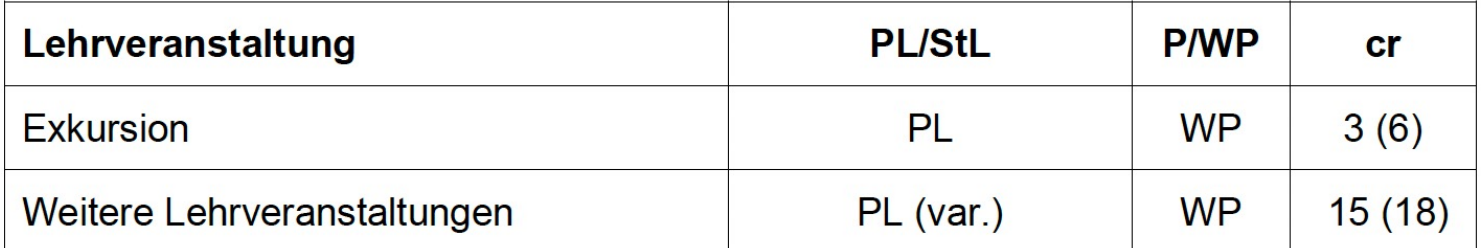

Bei Exkursionen gilt: Dauert eine Exkursion weniger als 4 Tage, werden 3 ECTS angerechnet, bei mehr als 4 Tagen 6 ECTS.

B.A. Soziologie

### Modul 6: Auslands- oder Praxissemester (Ergänzungsbereich) (30cr)\*

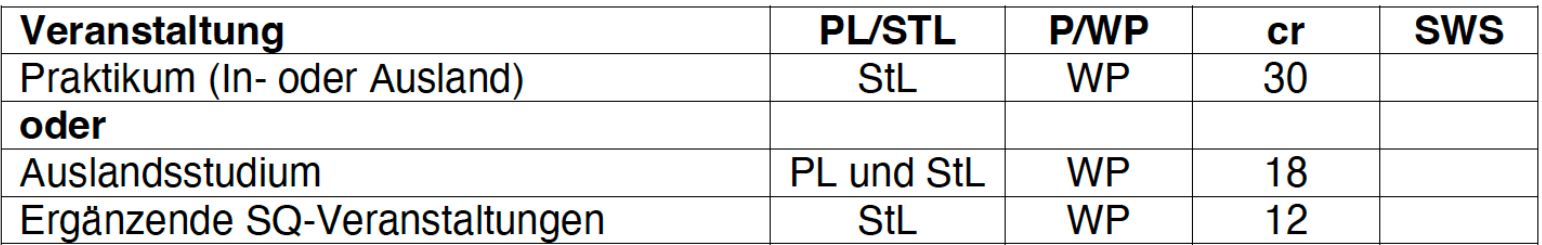

B.A. Sprachwissenschaft

### Modul 6, Wahlpflichtmodul: Praktikum/Ausland (PA), 12 cr

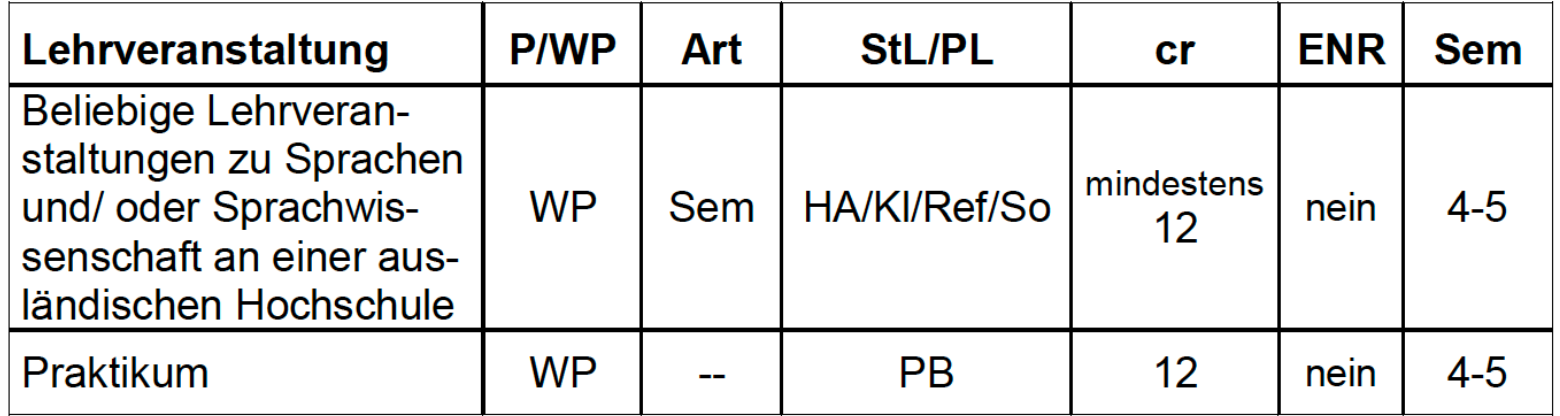
### **Learning Agreement (LA) I erstellen**

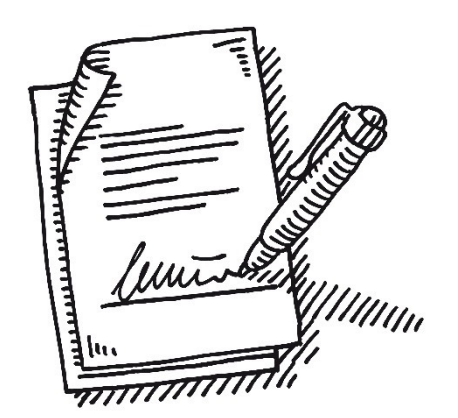

Anerkennungen abgesprochen? Dann geht's weiter:

Das **Learning Agreement**. Warum überhaupt?

 $\rightarrow$  Planungssicherheit für Sie: Welche Leistungen aus dem Ausland können Ihnen auf Ihr Studium in Konstanz anerkannt werden?

Zentrale Bestandteile des LAs:

- 1. Angaben zu Ihrer Person, Ihrer Heimat- und Gastuniversität, dem Aufenthaltszeitraum und Ihren Sprachkenntnissen in der Unterrichtssprache
- 2. Tabelle A: Liste der Kurse, die Sie an der Gastuniversität belegen
- 3. Tabelle B: Wie die Kurse aus Tabelle A in Ihrer Konstanzer Prüfungsordnung anerkannt werden.

 $\rightarrow$  Nur ein Dokument das sowohl Tabelle A als auch B enthält und von allen drei Parteien bestätigt wurde (von Ihnen, der Gastuni und der Heimatuni), ist ein vollständiges LA.

### **Learning Agreement (LA) I erstellen**

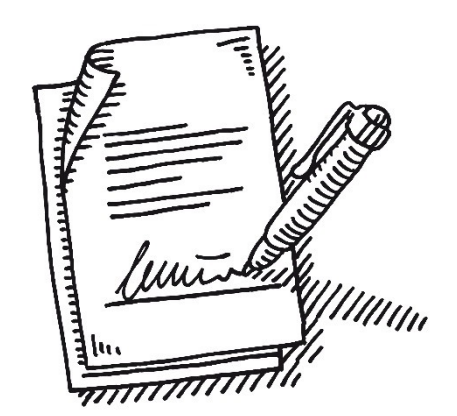

Sie erstellen das **Learning Agreement IMMER über Mobility Online**, verwenden also keine andere Vorlage!

Manche Gastunis haben in Ihrem **Bewerbungsformular** einen Abschnitt, den Sie ebenfalls "Learning Agreement" nennen, in dem aber nur Ihre Kurswahl an der Gastuni festgehalten wird, nicht die Anerkennung. Sie müssen in diesem Fall sowohl dieses Dokument der Gastuni als auch ein LA auf Mobility Online ausfüllen und darauf achten, dass die Angaben übereinstimmen.

 $\rightarrow$  betrifft Roskilde, Porto, Prag, ggf. weitere.

#### **Tabelle A:**

- Kurse, die Sie an der Gastuniversität belegen möchten
- pro Kurs ein Eintrag

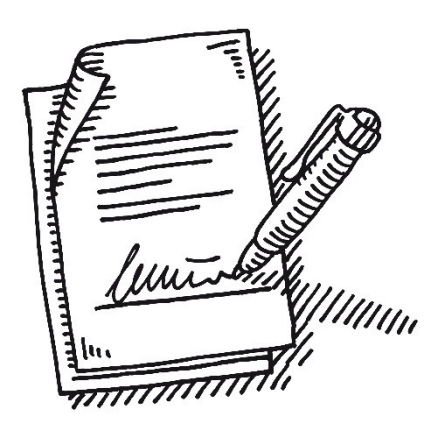

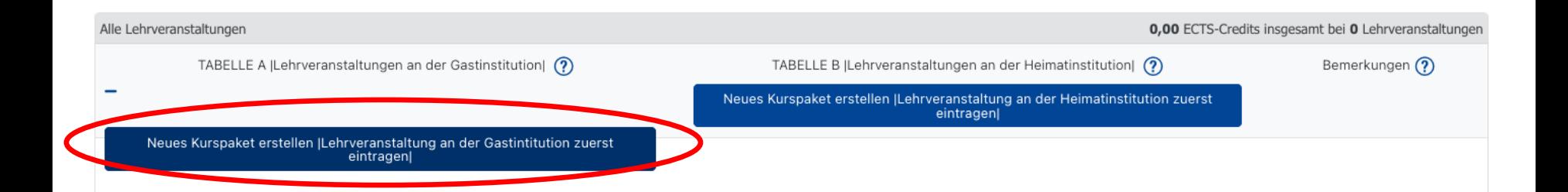

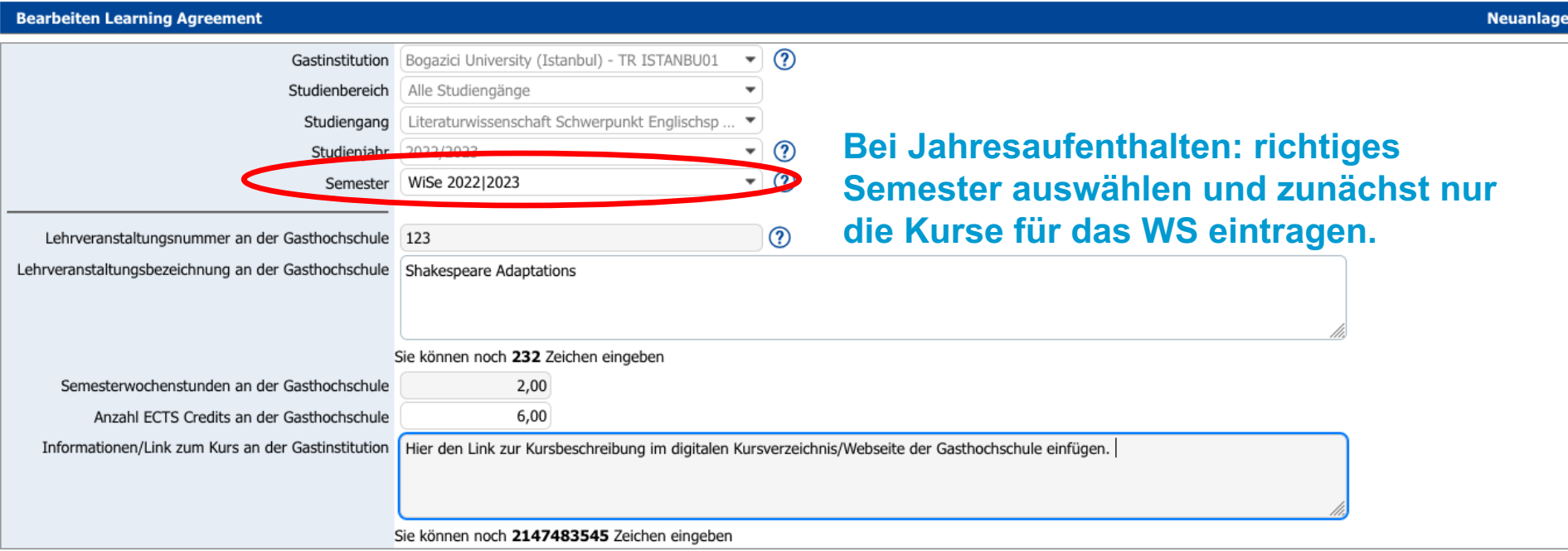

Schließen

Neuanlage durchführen

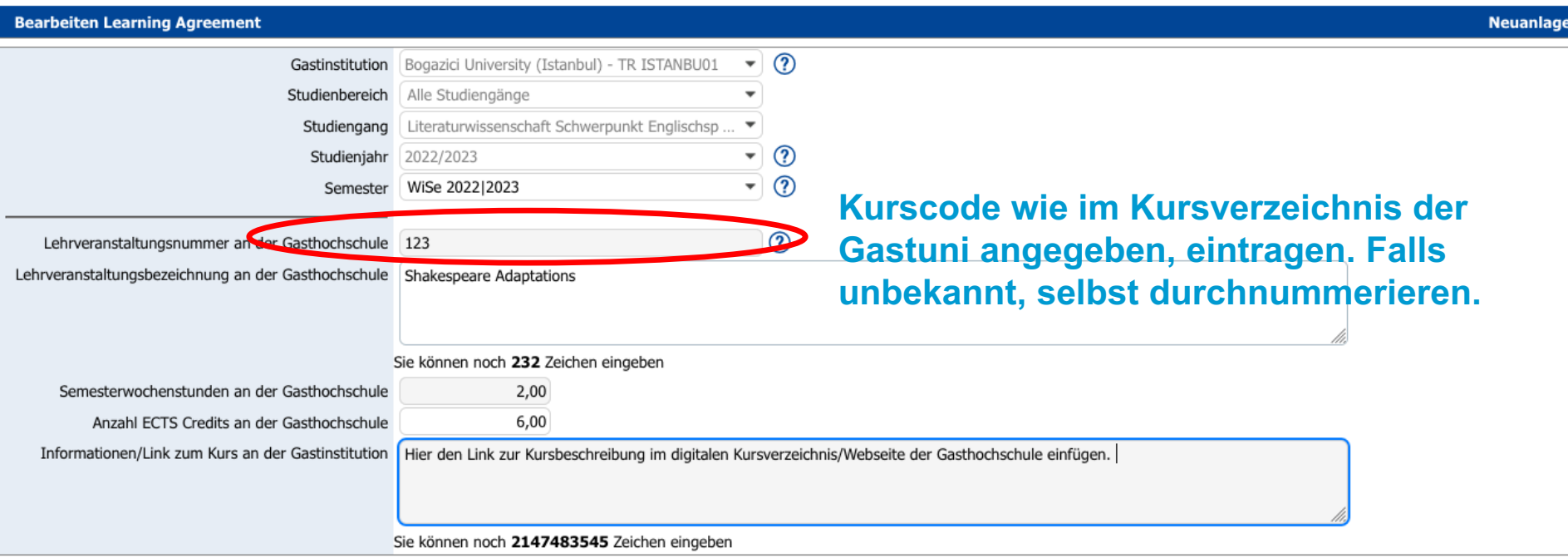

Schließen

Neuanlage durchführen

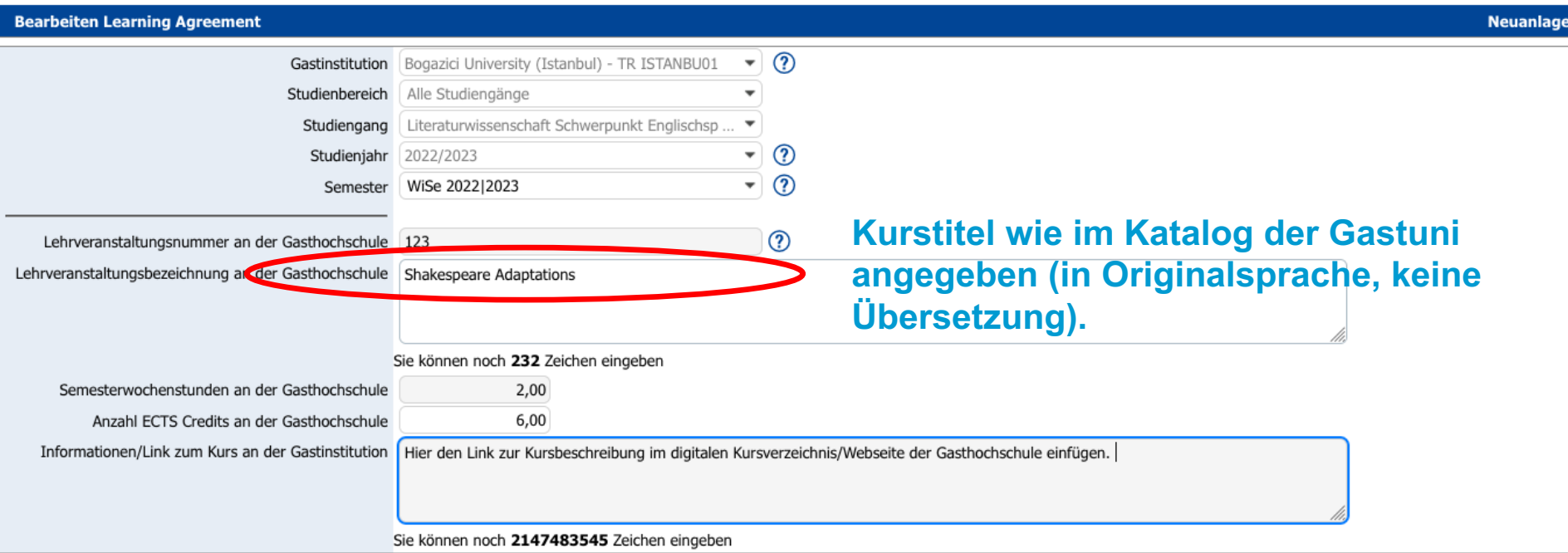

Schließen

Neuanlage durchführen

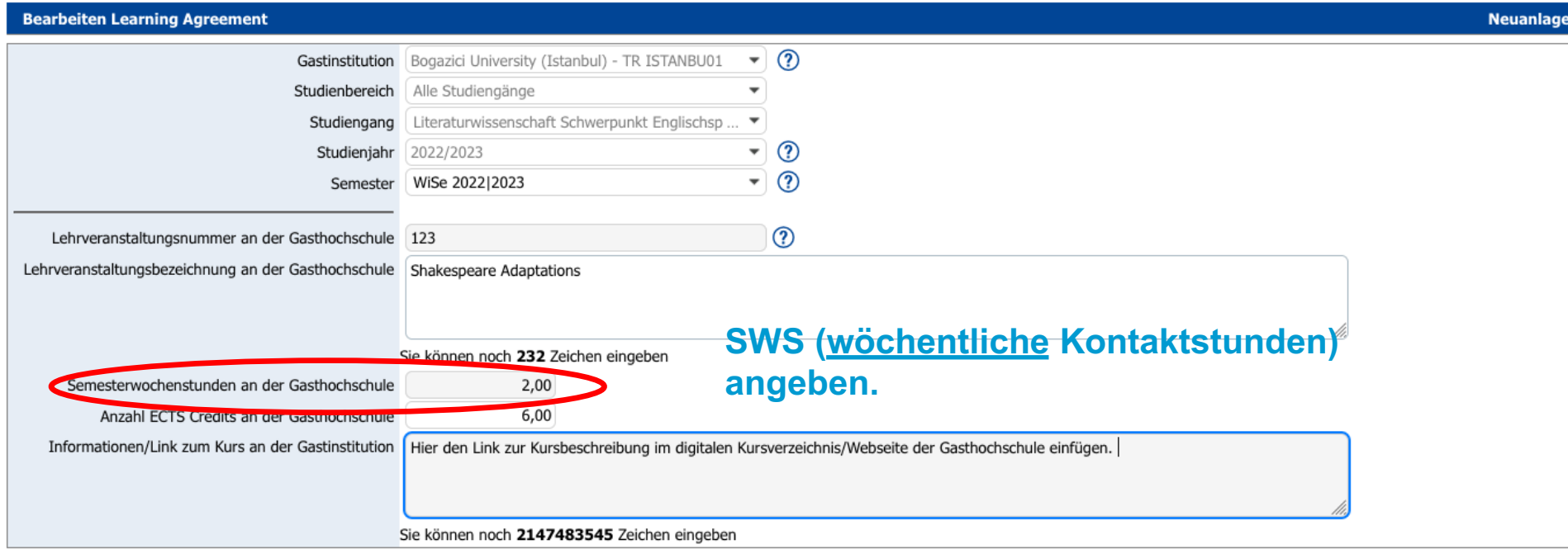

Schließen

Neuanlage durchführen

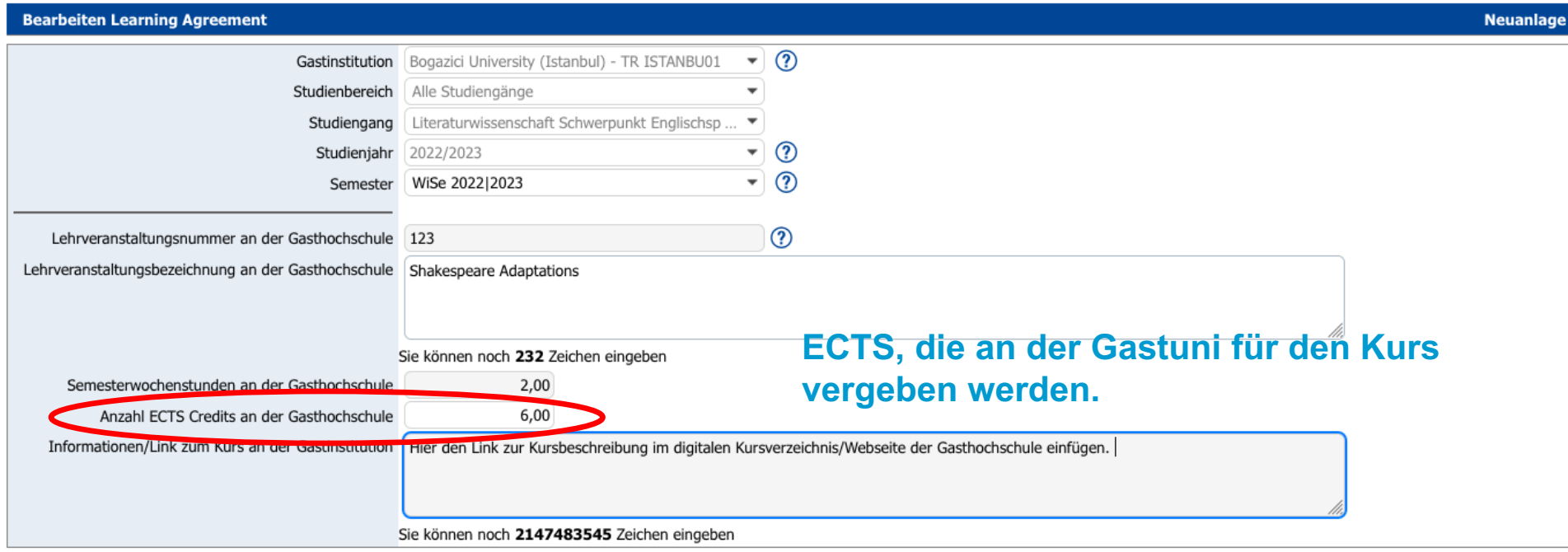

Schließen

Neuanlage durchführen

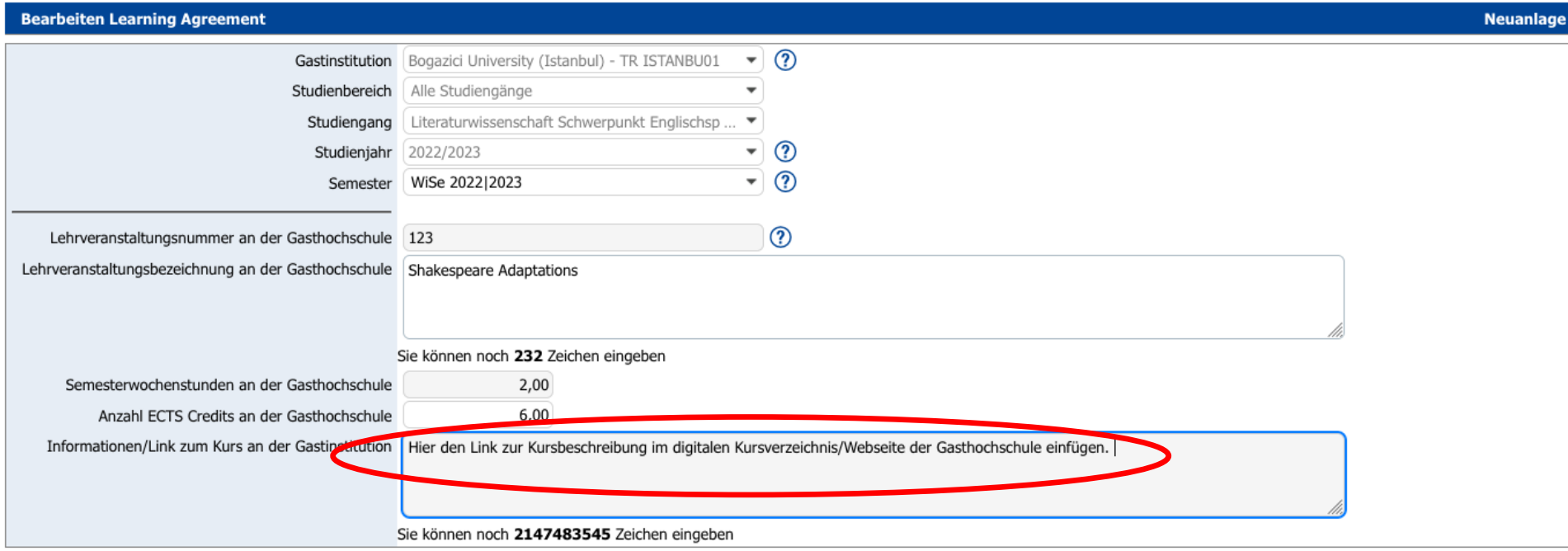

#### **Link zur Kursbeschreibung einfügen.**

Schließen

Neuanlage durchführen

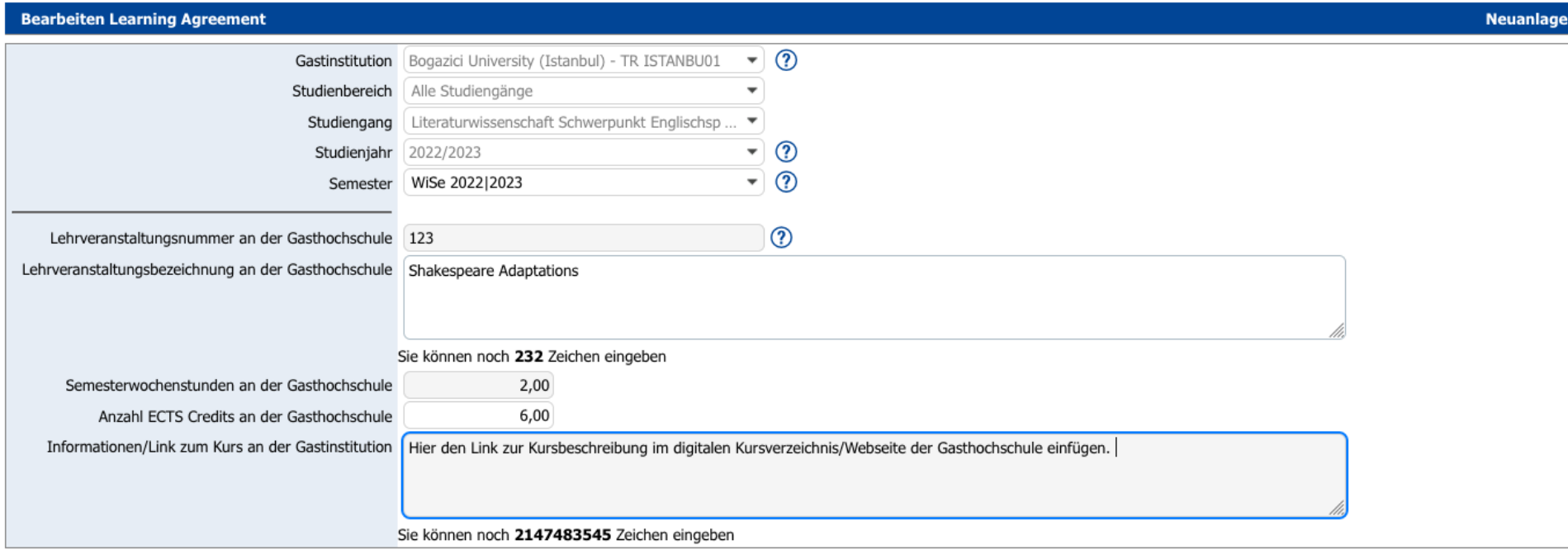

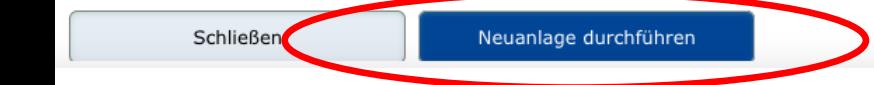

#### **Tabelle B:**

- 
- Modulteile Ihrer PO, in denen die Kurse anerkannt werden sollen (entsprechend der getroffenen Anerkennungsabsprachen)
- Für jeden Kurs aus Tabelle A ein korrespondierender Eintrag in Tabelle B  $\rightarrow$  Keine Sammeleinträge, auch wenn mehrere Kurse in dasselbe Modul anerkannt werden

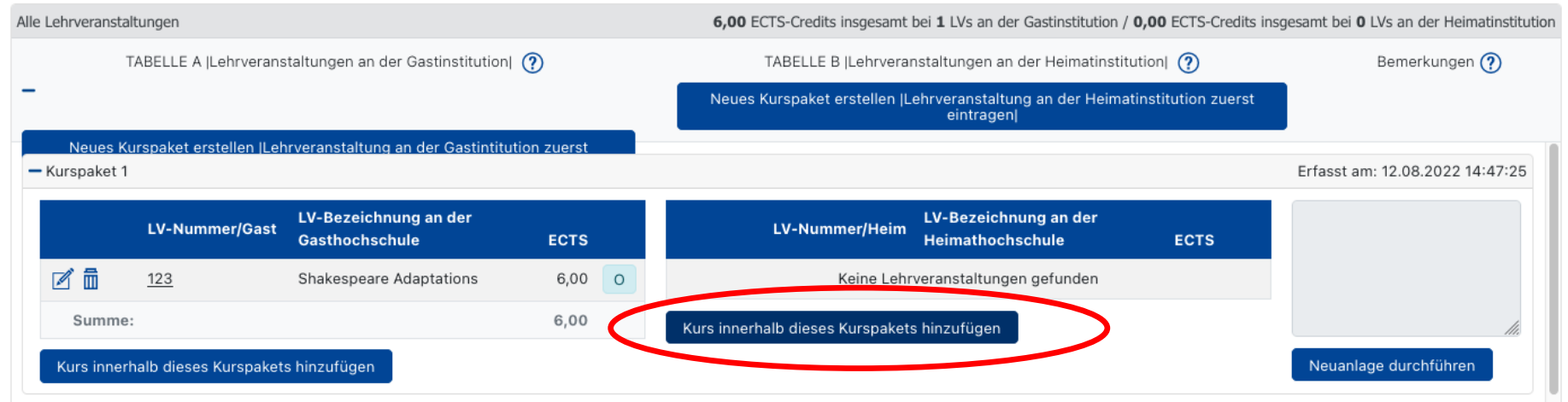

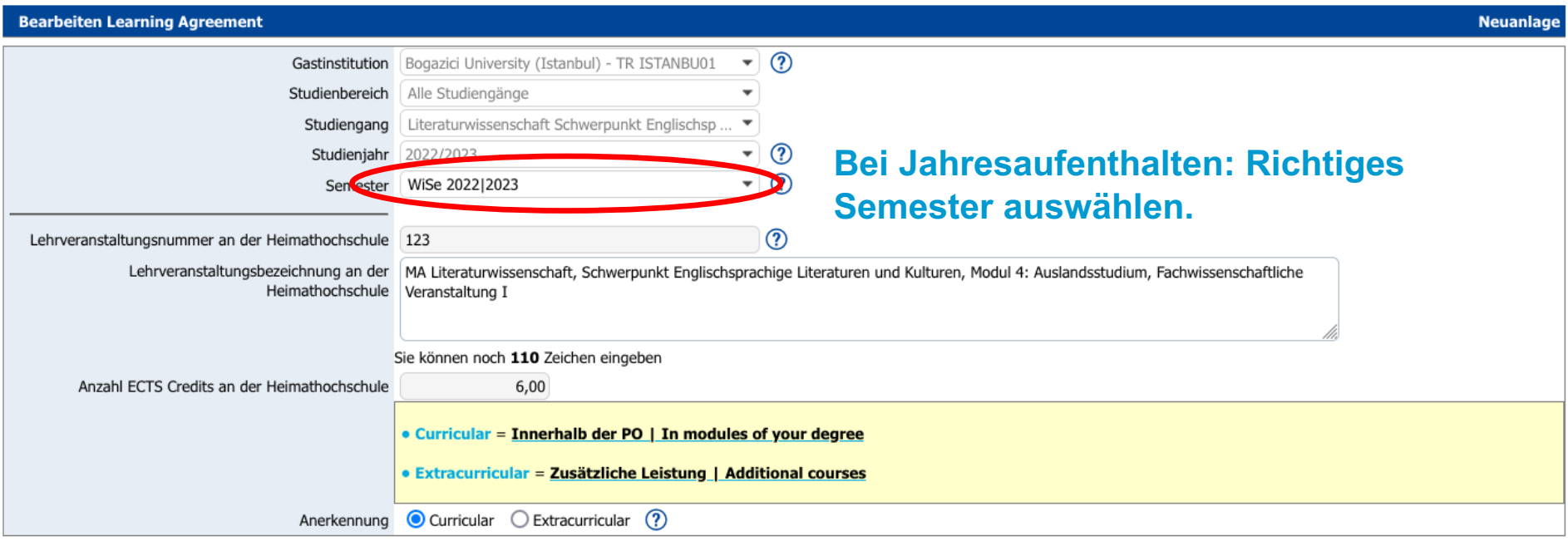

Schließen

Neuanlage durchführen

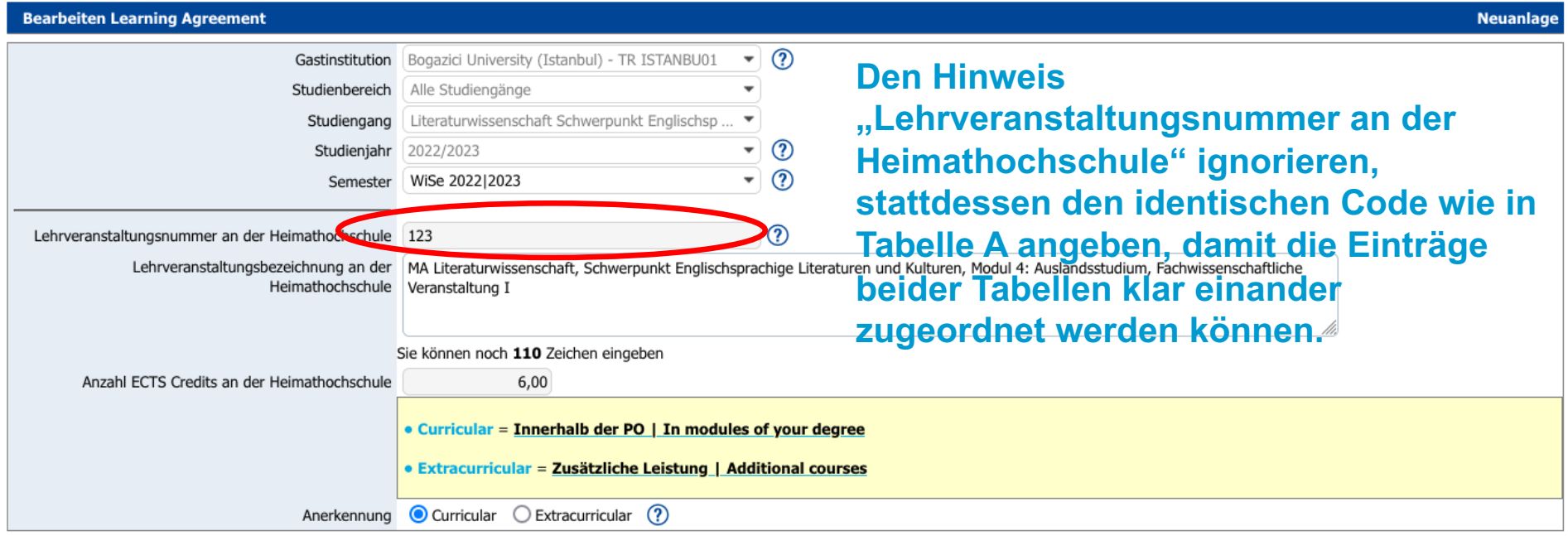

Schließen

Neuanlage durchführen

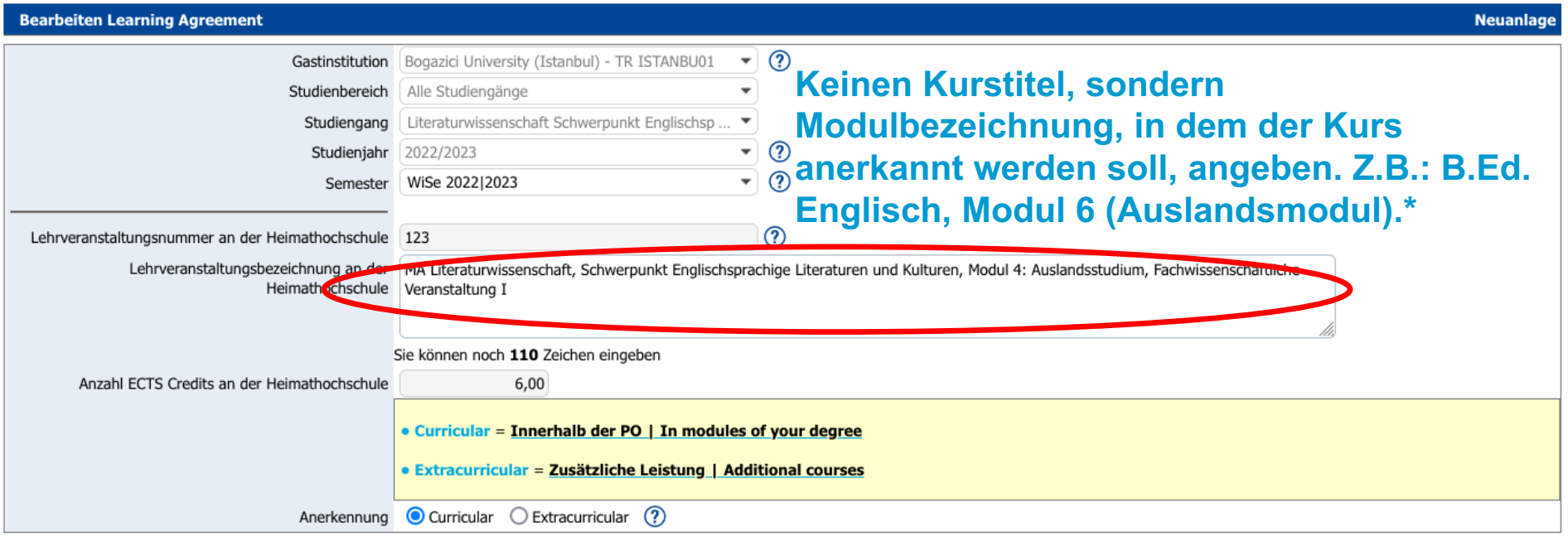

**\*Falls der Kurs nicht in einem Modul des Studiengangs anerkannt werden soll/kann, geben Sie hier "zusätzliche Leistung ohne Anerkennung auf die PO" an.**

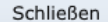

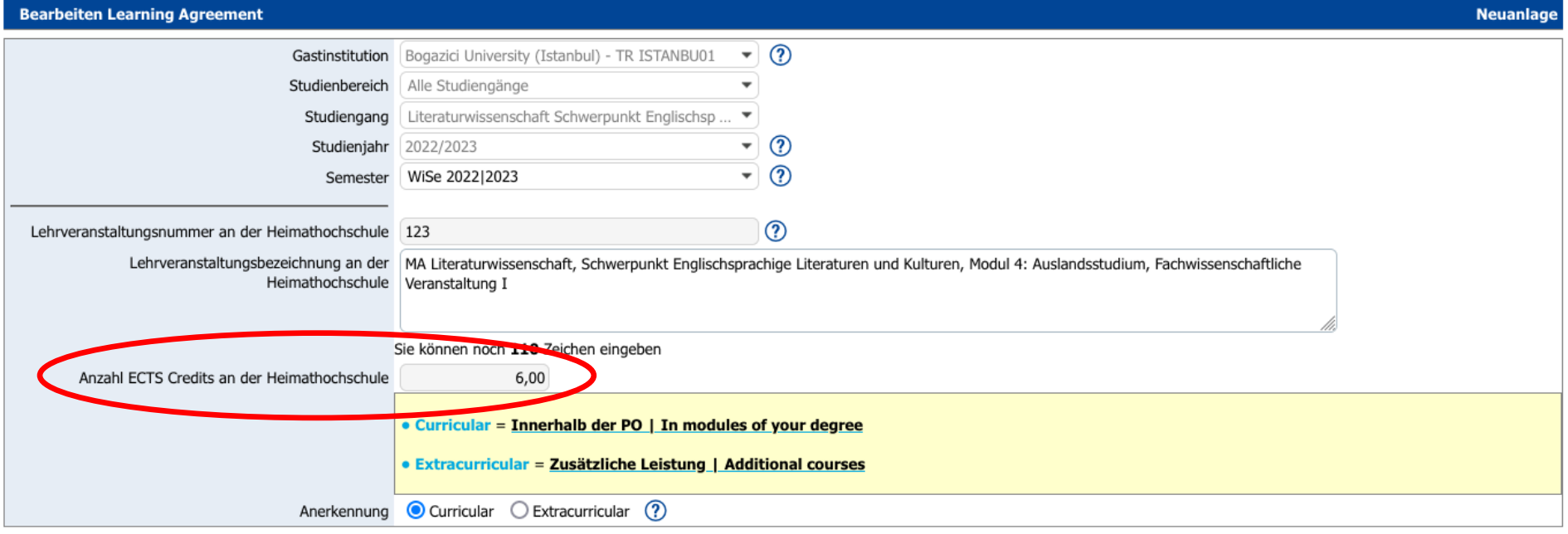

**- Bei Anerkennung in Modulteilen mit festgelegtem Einzel-ECTS-Wert, werden die ECTS entsprechend angepasst. Bsp.: Phonetikkurs mit 8 ECTS an Gastuni soll in B.Ed. Englisch, Modul 4 als "Core Areas of Linguistics", wird zu 6 ECTS angepasst.**

**- Bei Anerkennung in "flexiblem" Modul, in dem nur der Gesamt-ECTS-Wert in der PO angegeben ist, wird der originale ECTS-Wert der Gastuni übernommen. Bsp.: Literaturseminar mit 5 ECTS an Gastuni** soll in B.Ed. Englisch, Modul 6 "Auslandsmodul", bleibt bei 5 ECTS.

```
Schließen
```
Neuanlage durchführen

**Diese Einträge können Sie nur erstellen, wenn Sie zuvor die Anerkennungen abgesprochen haben!**

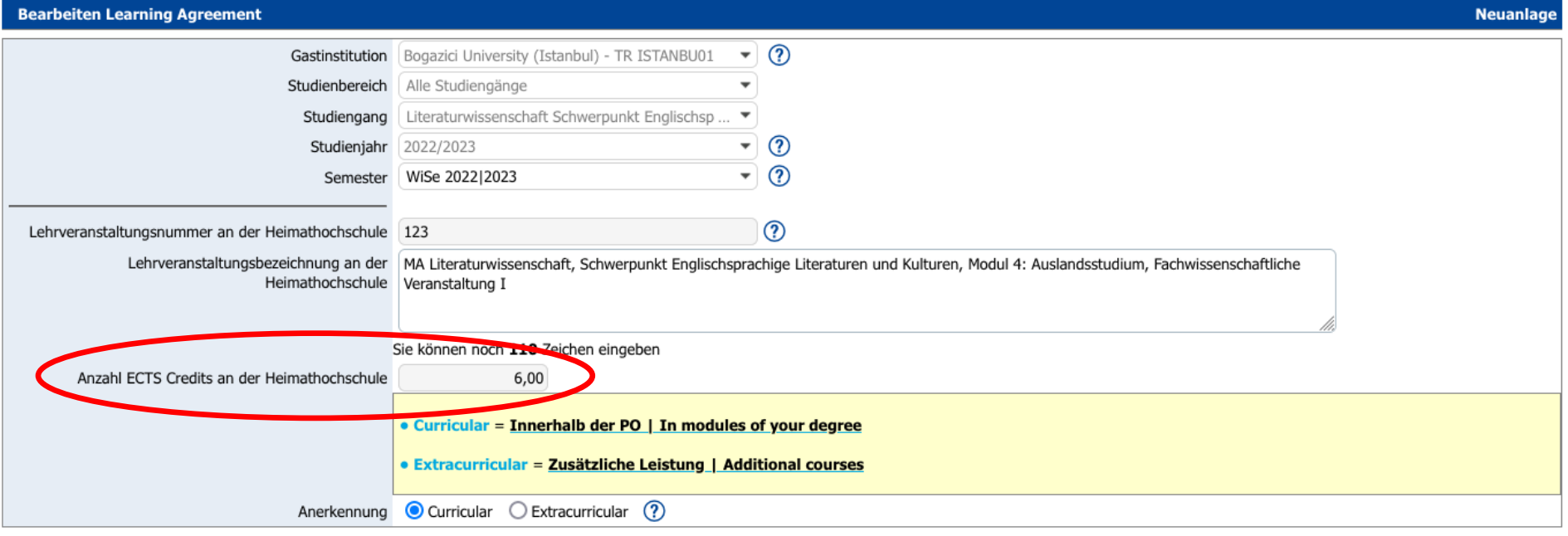

**-Falls es sich um zusätzliche Leistung ohne Anerkennung handelt, wird der originale ECTS-Wert der Gastuni übernommen.** 

**Für zusätzliche Leistungen sind keine Anerkennungsabsprachen notwendig, schreiben Sie diese Kurse also auch nicht in Ihre Formulare "Anfrage auf Anerkennung".** 

Schließen

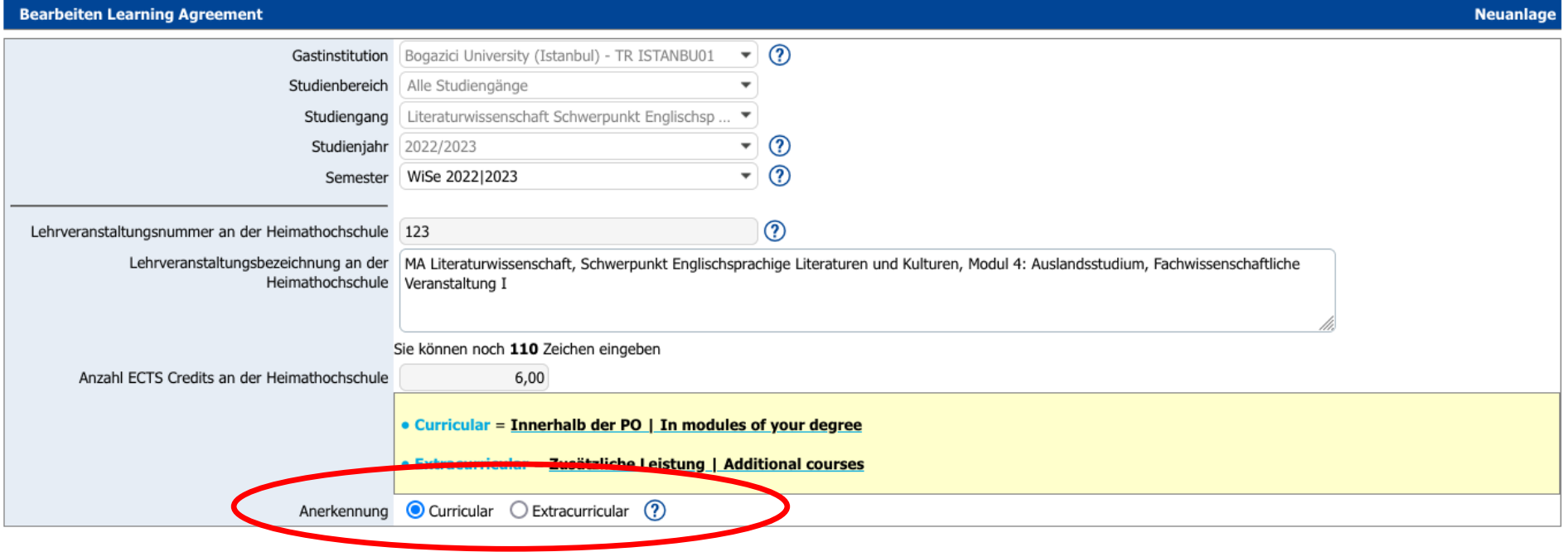

#### **Curricular = Anerkennung in Modulen Ihrer PO Extracurricular = zusätzliche Leistungen ohne Anerkennung auf Module der PO**

Schließen

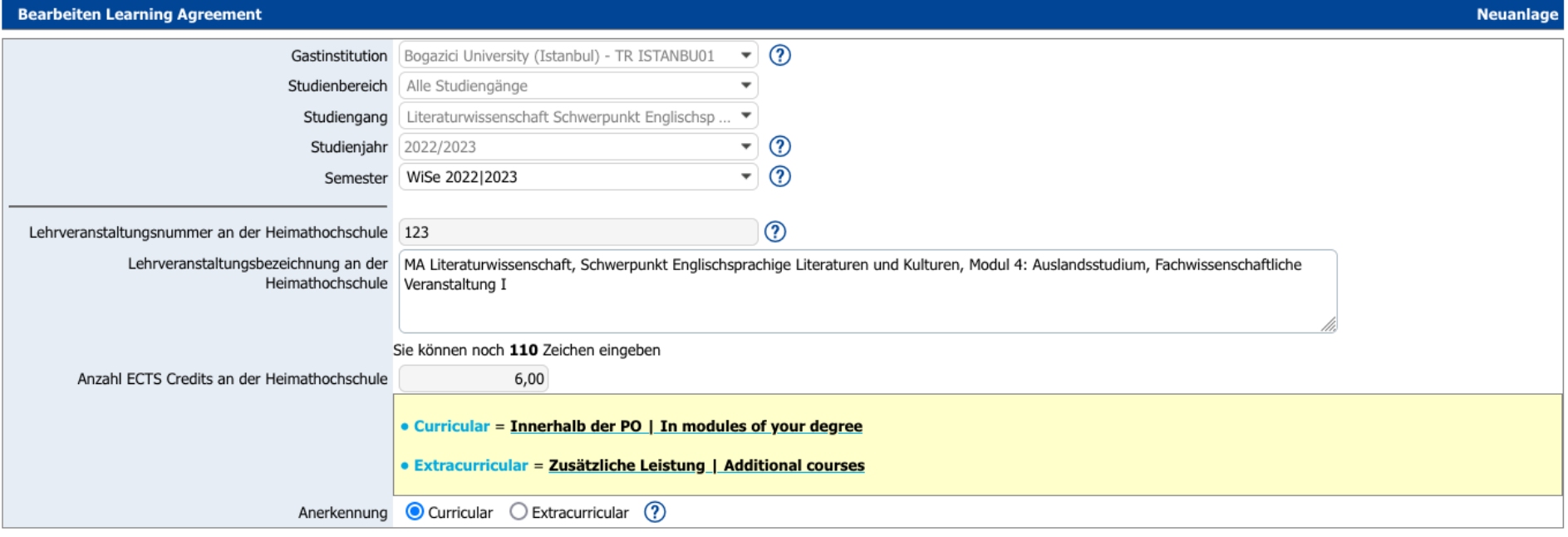

Schließen

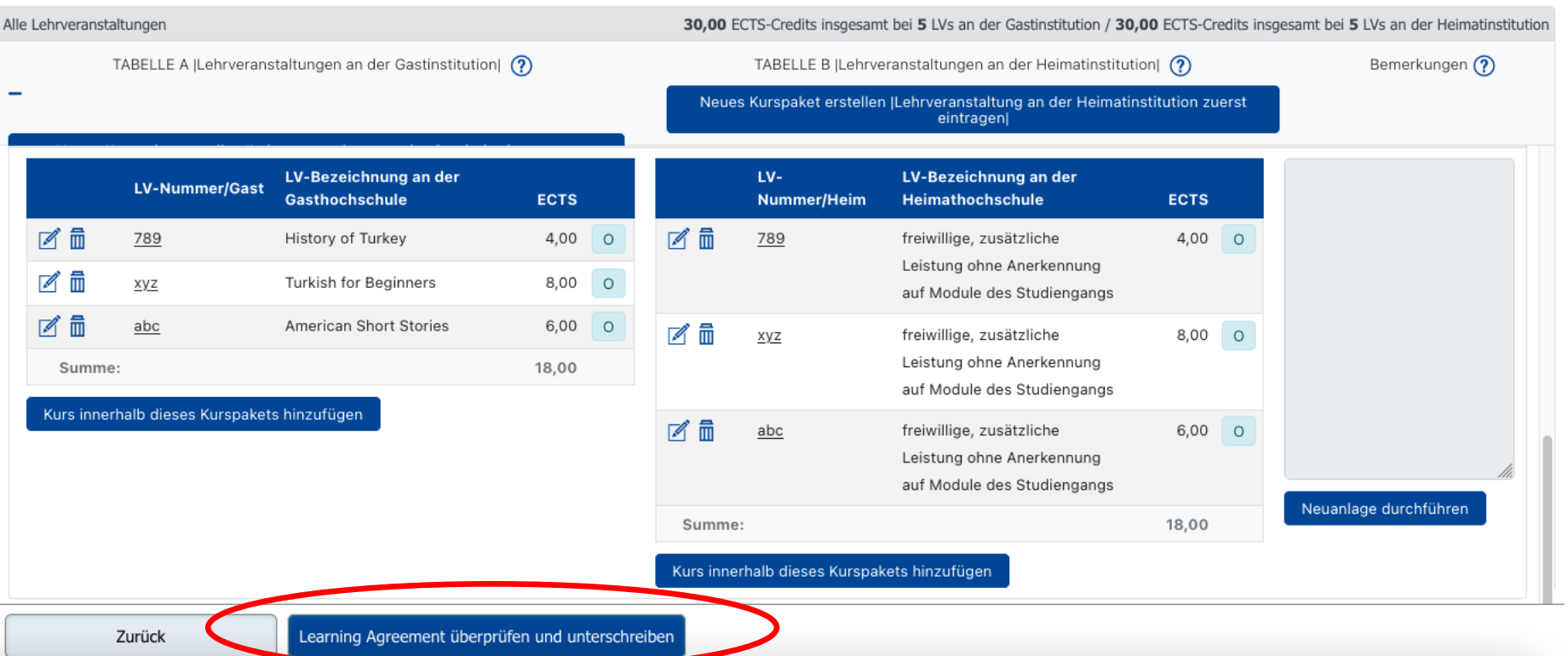

#### Lehrveranstaltungen für EWP freigeben: Test 2022|2023 LitLing 2, Test 2022|2023 LitLing 2,

#### Studienprogramm bei der Empfangenden Institution

Mobilitätstyp: Semester

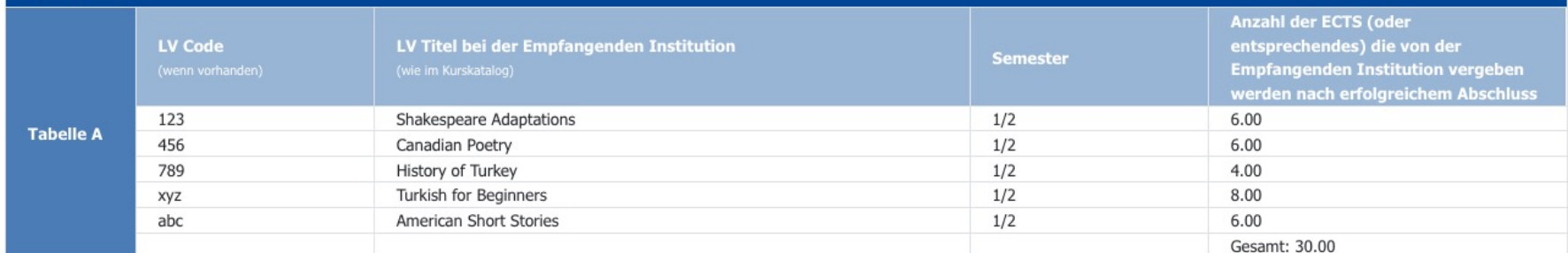

#### Anerkennung bei der Sendenden Institution

Mobilitätstyp: Semester

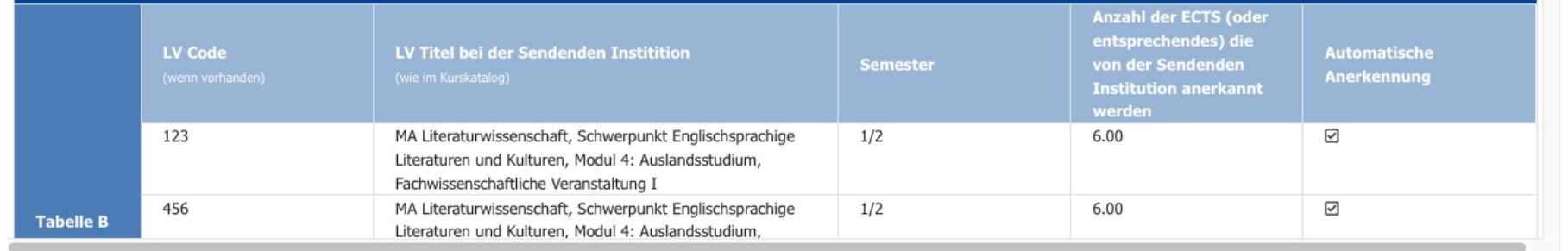

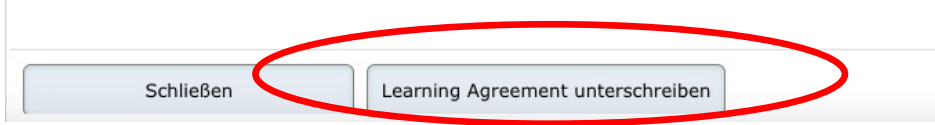

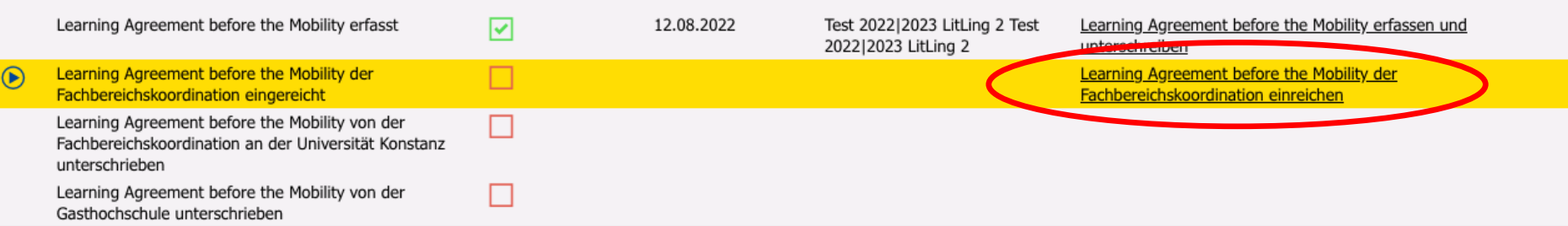

**Wir erhalten jedes Mal eine E-Mail-Benachrichtigung, wenn Sie diesen Schritt machen. Bitte überprüfen, dann klicken!**

**Wie geht es weiter?**

#### **Uni Konstanz & Gastuni: Learning Agreement unterschreiben**

- **1. Studierende der Linguistik, LKM, Philosophie, Geschichte, Soziologie:** Senden Sie uns unaufgefordert direkt im Anschluss ans Einreichen des LAs die **Anerkennungszusagen per E-Mail** zu. D.h. Sie leiten uns entweder die E-Mail Konversation, in der Ihnen der/die Anerkennenden die Anerkennung bestätigt hat oder das unterschriebene Formular zu. Sollten Sie alle Kurse als zusätzliche, extracurriculare Leistung belegen, entfällt dieser Schritt.
- 2. Wir prüfen und bestätigen Ihr LA (**Ausnahme Sport: Amelie Heinrich**).
- 3. a) Ihr LA wird automatisch **digital über MobOn an die Gastuni übermittelt**, dort ebenfalls geprüft und bestätigt.  $\rightarrow$  LA I abgeschlossen.

**ODER**

b) Die Gastuni ist noch nicht an das Netzwerk zur digitalen Übermittlung angeschlossen, weshalb auf eine **PDF-Version** ausgewichen werden muss. Wir senden Ihnen dieses PDF per E-Mail zu. Sie unterschreiben auf der letzten Seite, senden das PDF an Ihre Gastuni. Sobald Sie das PDF mit der Unterschrift der Gastuni zurück erhalten, laden Sie es auf MobOn hoch.

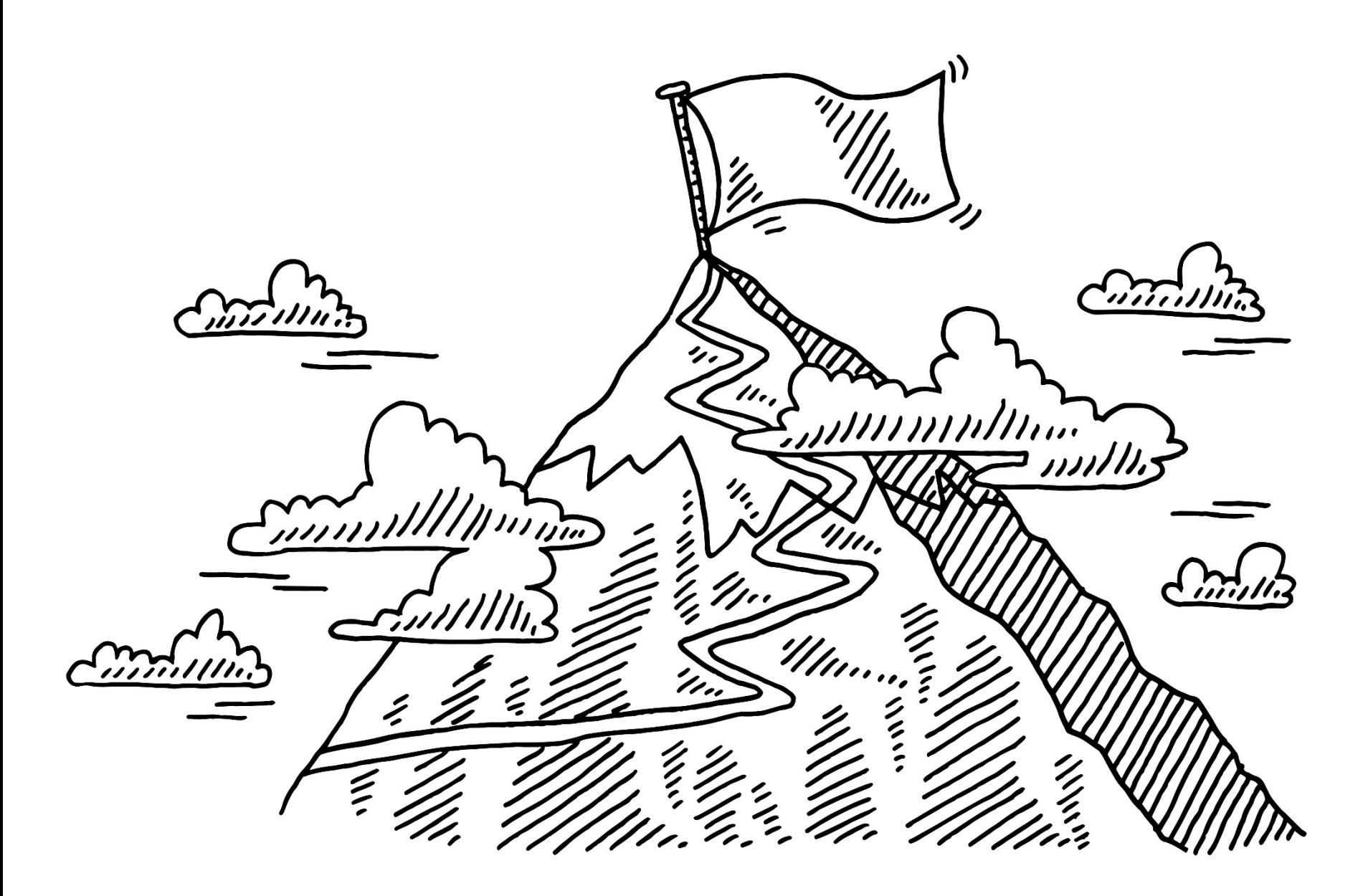

# **Erasmus+ Mobilitätszuschuss**

**"Warum bin ich zu einem Vollzeitstudium an der Gastuni verpflichtet?"**

*– Weil mit Ihrem Erasmus+ Platz ein finanzieller Zuschuss aus öffentlichen EU-Geldern verbunden ist!*

**Achtung: Nur der studienrelevante Aufenthaltszeitraum wird gefördert! (nicht der gesamte Aufenthalt vor und nach Veranstaltungsbeginn/-ende)**

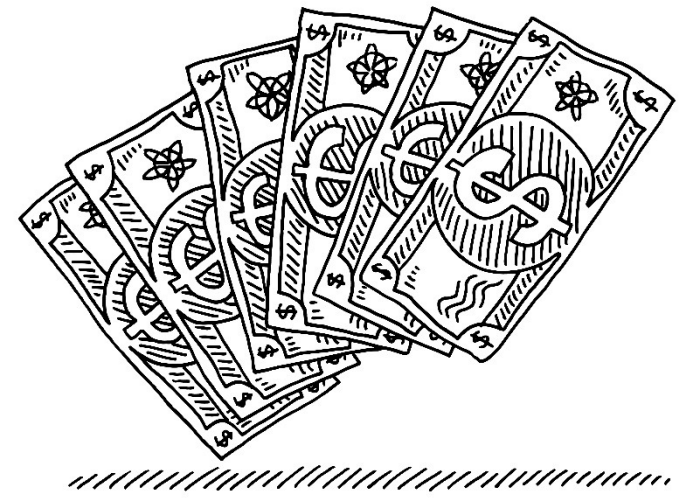

# **Erasmus+ Mobilitätszuschuss**

#### Aufruf 2024

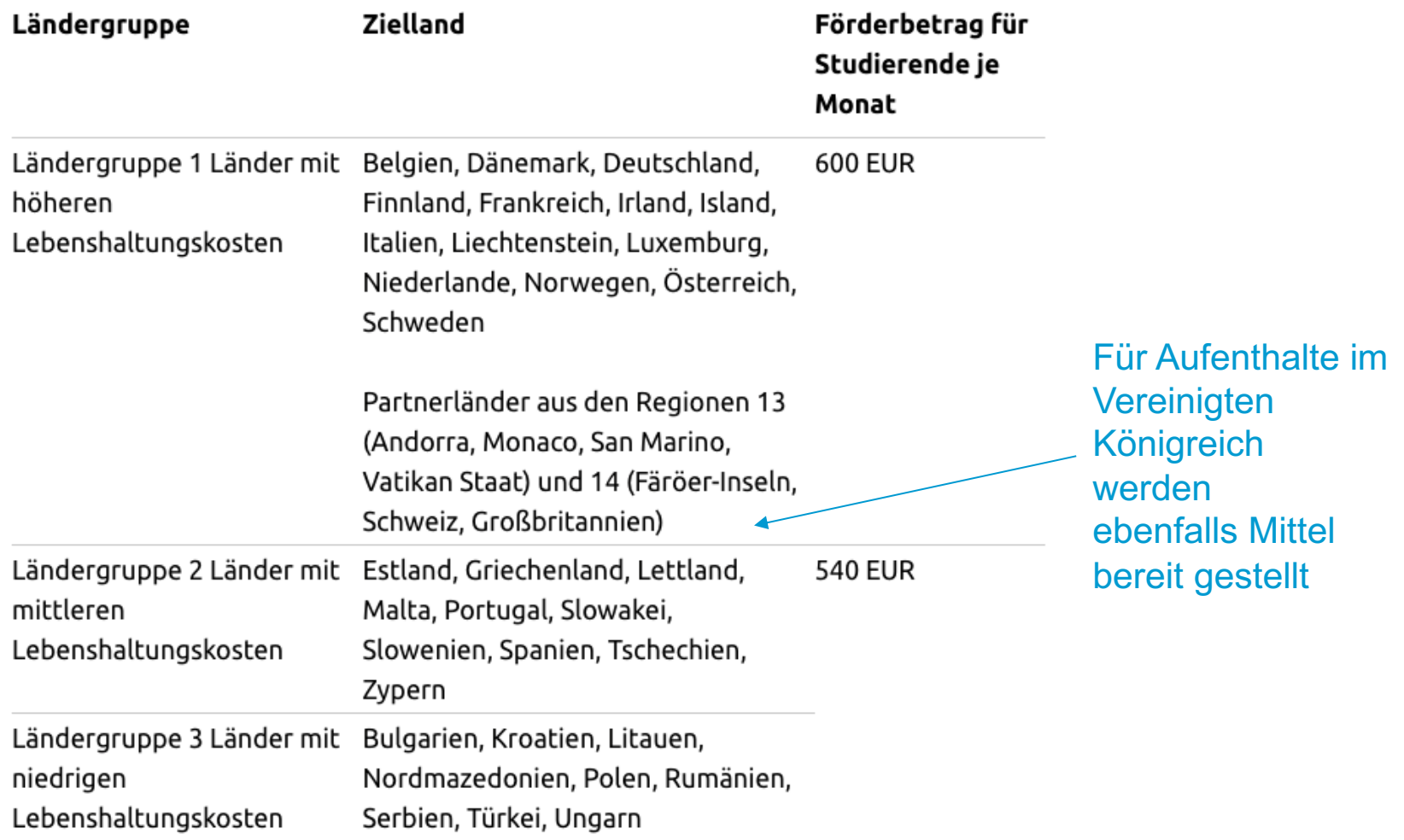

#### **Auswirkungen von Verlängerung/Verkürzung auf den Mobilitätszuschuss**

#### *Verlängerung des Aufenthaltes*

- − Auch wenn eine Verlängerung im Rahmen des Austauschabkommens tw. möglich ist, kann in diesen Fällen **der weitere Erhalt des Mobilitätszuschuss** nicht garantiert werden, dies hängt von der Verfügbarkeit der Mittel ab.
- − **Verlängerung von WiSe auf SoSe mit vollständigem Antrag bis 1.12. möglich**,
- − **Antrag auf Mobility Online**, voraussichtlich mit LA für weiteres Semester vor Fristende einzureichen
- − *Eine Verlängerung von einem Sommer- auf ein Wintersemester ist nicht möglich (da der Aufenthalt dann in zwei verschiedene Hochschuljahre fallen würde)*

#### *Verkürzung des Aufenthaltes*

− Bei einer **Verkürzung** (von einem Jahres- zu einem Semesteraufenthalt) wird nach Eingang aller Abschlussunterlagen der Förderbetrag neu berechnet und anschließend zu viel ausgezahlte Mittel zurückgefordert

#### **Weitere administrative Angelegenheiten**

#### **Beantragung von Auslands-BAföG**

- − Auch wenn im Inland keine BAföG-Berechtigung vorliegt, kann dies im Ausland der Fall sein!
- − Je Gastland gibt es ein zuständiges Amt, siehe www.bafög.de, tw. unterscheiden sich die einzureichenden Formulare / für einige Länder sind weitere Formblätter nötig
- − BAföG stellt inhaltliche Anforderungen an Ihren Aufenthalt (Mindesterwerb von ECTS und Anerkennung auf Ihr Studium) – beachten Sie diese, um Rückzahlungen zu vermeiden!**\*1**

#### **Beurlaubung für die Dauer des Aufenthaltes in Konstanz**

- **– nur bei nicht verpflichtenden Aufenthalten laut PO möglich**
- − Sie bleiben weiterhin in der Uni KN eingeschrieben, melden sich regulär zurück (zahlen auch den Rückmeldebeitrag) nehmen aber nicht am Betrieb teil (dürfen dann in Konstanz auch keine studienbegleitenden Prüfungsleistungen ablegen)
- − Fachsemesterzahl "bleibt stehen", Hochschulsemester werden weiter gezählt
- Leistungen aus dem Ausland werden trotzdem nach Absprache in Konstanz anerkannt
- − *Falls Aufenthalt nicht laut PO vorgesehen, ist die Beurlaubung möglich*:
- z.B. B.A. Sprachwissenschaft und B.A. Soziologie könnten bei zweisemestrigem Auslandsaufenthalt nur ein Semester beurlauben lassen**\*2**

# **Ausblick – während Ihres Aufenthaltes...**

# **Änderung des LAs: Learning Agreement II**

**Innerhalb der ersten 3 Wochen nach Semesterbeginn Ihrer Gastuni haben Sie einmalig die Möglichkeit, Ihr LA zu ändern.**

- − Löschen Sie Kurse aus dem LA I, die Sie doch nicht belegen können/möchten.
- − Fügen Sie Kurse, die Sie stattdessen belegen, hinzu.
- − **Kontaktieren Sie uns umgehend, sollte es Probleme bei Ihrer Kurswahl geben, Sie bspw. nicht ausreichend passende Kurse für 30 ECTS finden/nicht in allen Kursen ein Platz erhalten!**
- − Eine detaillierte Beschreibung zum Erstellen des LA II ist im Outgoing Student Guide enthalten.

# **Ausblick – nach Ihrem Aufenthalt...**

#### *Transcript of Records der Gasthochschule*

Was ist das *Transcript of Records (ToR)*?

 $\rightarrow$ **Eine Übersicht über die** erbrachten Leistungen an der **Gastuniversität** Titel, ECTS-Punkte, Note

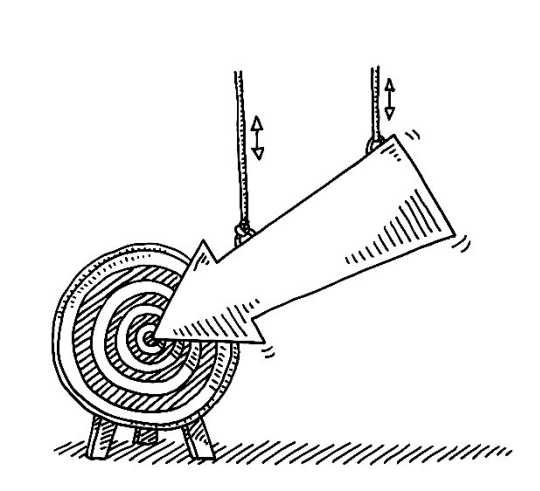

- wird je nach Gastuniversität automatisch für Exchange Students erstellt, tw. muss man dieses aber eigenständig anfordern! Deshalb informieren Sie sich bitte unbedingt vor Ort über das jeweilige Prozedere und beantragen dort ggf. die Ausstellung Ihres ToR vor Abreise
- häufig wird das ToR sobald alle Noten vorliegen an die Administration der Uni Konstanz geschickt. Sobald es eintrifft, wird Ihnen jemand Bescheid geben, dass und wo Sie es abholen können.
- **Sie benötigen das ToR zur Anerkennung der im Ausland erbrachten Leistungen es werden auch Ausdrucke digitaler Ausfertigungen (Scans) akzeptiert, sofern ein Echtheitsvermerk enthalten ist**
- Ein Scan muss in Mobility Online hochgeladen werden.

# **[Anerkennung Ihrer Leistungen an der UKN](https://www.uni-konstanz.de/international-participation-und-erasmus-humanities/studium/erasmus-studium/outgoings/anerkennung/)**

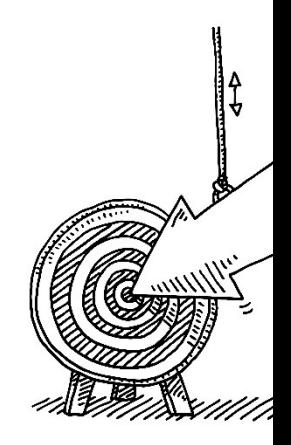

- Sie müssen die Verbuchung Ihrer erbrachten Leistungen beantragen, ohne Ihren wird nichts verbucht
- Welche Unterlagen benötigt werden und wem genau Sie diese zusenden müsse dieser Seite erklärt:

https://www.uni-konstanz.de/international-participation-und-erasmushumanities/studium/erasmus-studium/outgoings/anerkennung/

#### **Abschlussdokumente**

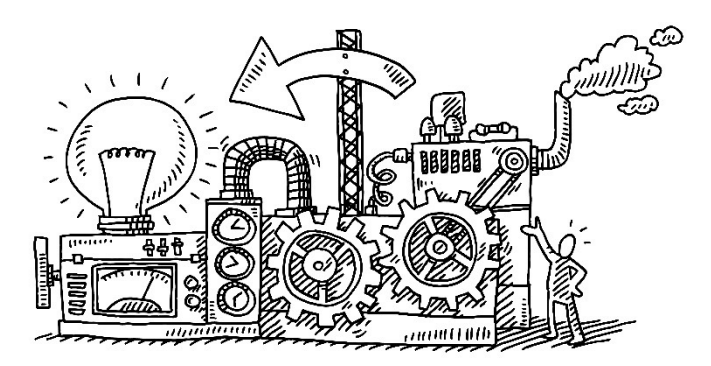

- Damit Sie Ihre zweite Rate des Erasmus+ Zuschusses erhalten, müssen Sie bestimmte Abschlussunterlagen auf MobOn hochladen. Unser IO wird Sie über Fristen informieren und welche Unterlagen genau das sind.

### **Hinweise in eigener Sache**

#### **E-Mails/Anfragen**

- − Lesen Sie unsere E-Mails bitte vollständig, auch wenn Sie an mehrere Adressaten gerichtet sind (und Sie viele E-Mails insgesamt erhalten....)
- − **Wenn Sie auf E-Mails antworten, tun Sie das oberhalb des Nachrichtentextes** (das kann eingestellt werden) und teilen dem Empfänger mit, wer Sie sind, wohin und wann Sie ins Ausland gehen und was Sie studieren, auf welche Nachricht Sie Bezug nehmen
- Bitte sammeln Sie Ihre Fragen und bündeln diese in E-Mails
- − Gestehen Sie allen Beteiligten mehrere Werktage zur Bearbeitung Ihrer Anfrage auf Anerkennung ein
- Bei Fragen zu den Abläufen zunächst nach Antworten in früheren E-Mails und auf Homepages suchen
- Unterlagen für andere nachvollziehbar einreichen
- − Achten Sie auf korrekte Rechtschreibung und Formalitäten, besonders auch in den Unterlagen, die an Ihre Gastuniversität gehen

#### **An der Gastuniversität**

− Nehmen Sie an Veranstaltungen für Outgoings Ihrer Gastuniversität teil, lassen Sie uns das wissen, damit wir Ihnen Materialien zuschicken können!

### **[Offene Sprechstunden](https://www.uni-konstanz.de/international-participation-und-erasmus-humanities/beratung-und-sprechzeiten/)**

**Diese Zeiten sind für Ihre Fragen da, kommen Sie ohne Voranmeldung vorbei!**

**Sprechstunden außerhalb dieser Zeiten können wir nur in Ausnahmefällen anbieten. Schlagen Sie uns mind. 3 Termine in einer E-Mail vor.** 

#### **Offene Sprechstunde**

https://www.unikonstanz.de/internationalparticipation-und-erasmushumanities/beratung-undsprechzeiten/

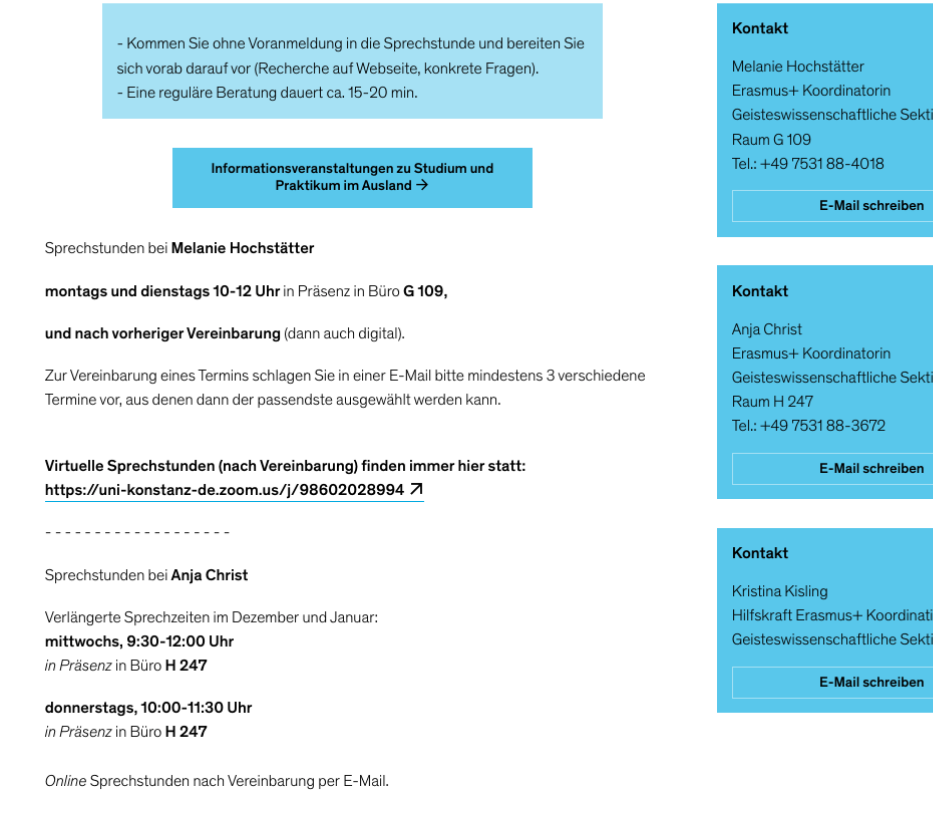

# **Haben Sie eine tolle und interessante Zeit im Auslandssemester!**

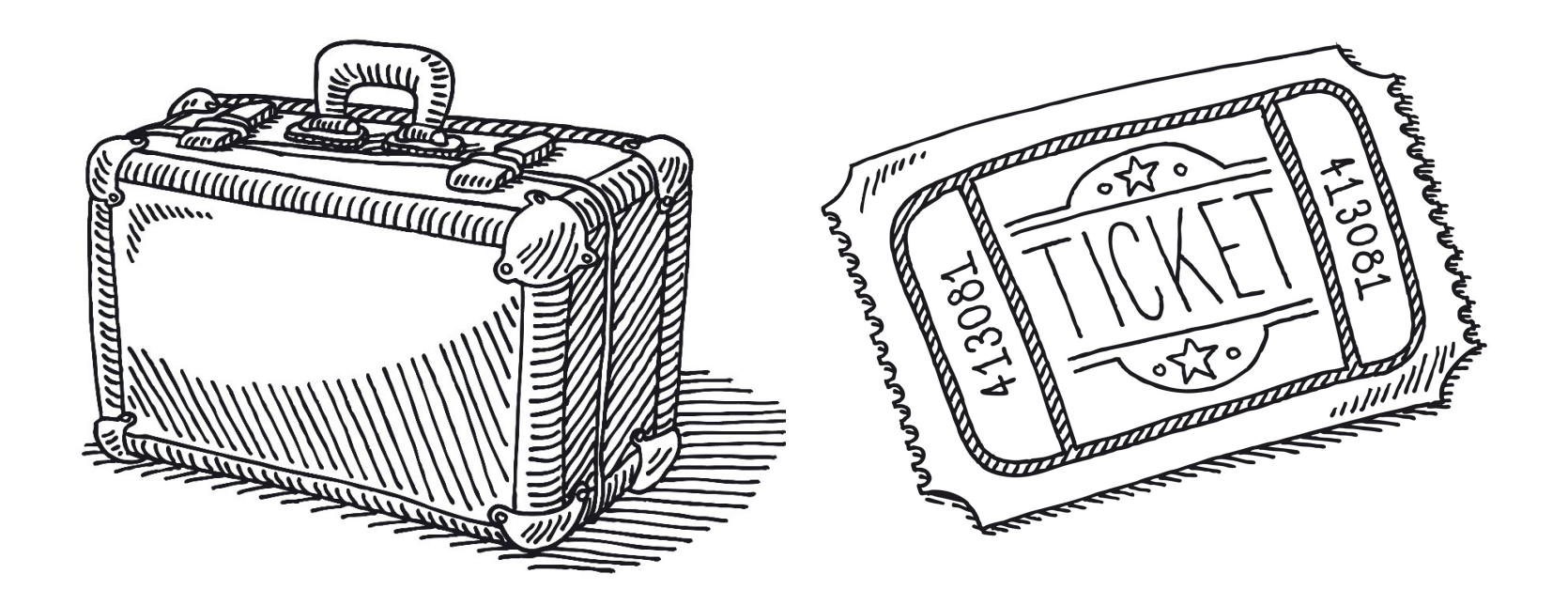
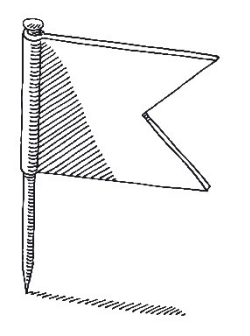

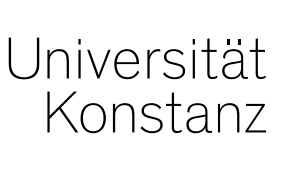

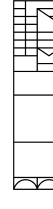

## **[Herzlichen](https://www.uni-konstanz.de/international-participation-und-erasmus-humanities/) Dank!**

## **Melanie Hochstätter, Anja Christ**

Erasmus+ Koordinatorinnen der Geisteswissenschaftliche Sektion

## Webseite:

https://www.uni-konstanz.de/international-participation-und-erasmushumanities/

Erasmus.humanities@uni-konstanz.de